# **UM10038**

#### **ISP1583 Hi-Speed USB Device Split Bus Eval Kit**

**Rev. 04 — 24 April 2007 User manual**

#### **Document information**

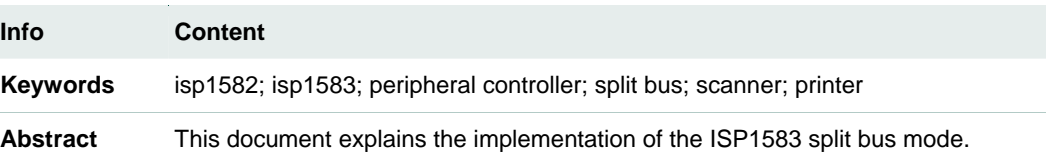

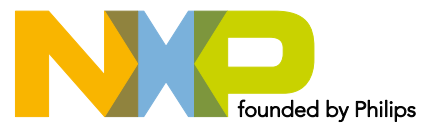

## **Contact information**

For additional information, please visit: **http://www.nxp.com**

For sales office addresses, please send an email to: **salesaddresses@nxp.com**

UM10038\_4 © NXP B.V. 2007. All rights reserved.

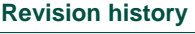

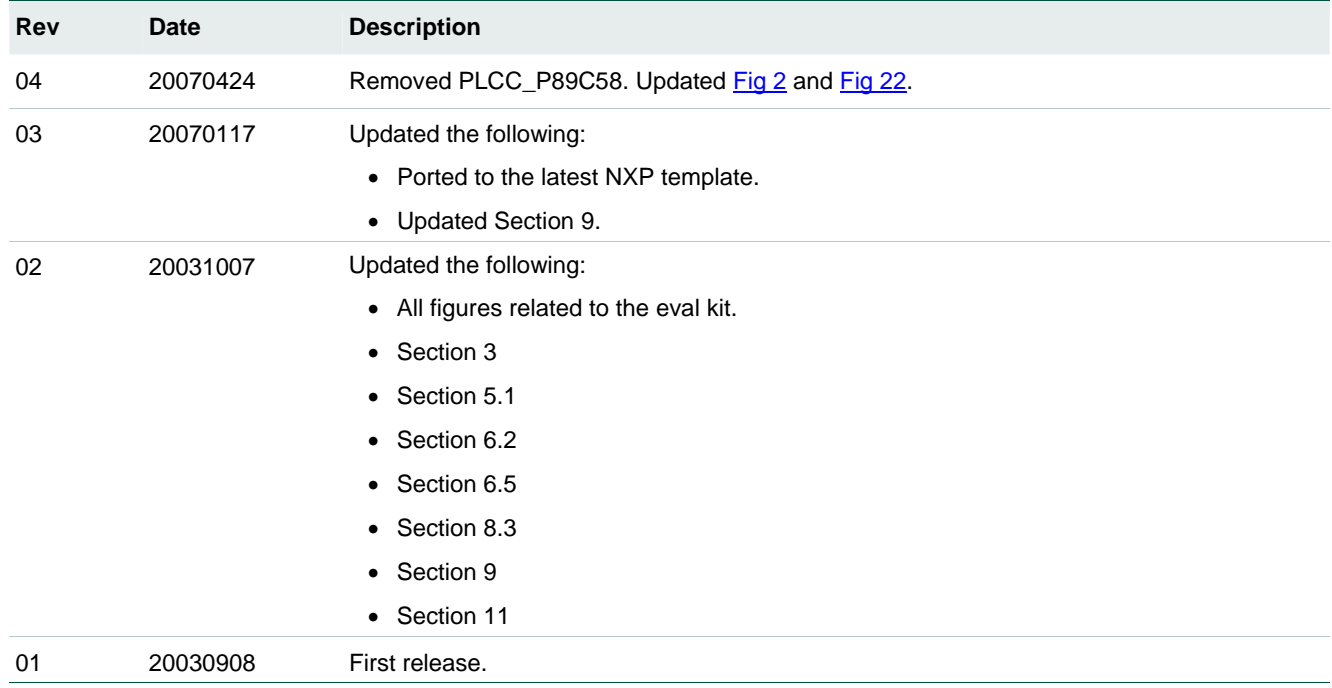

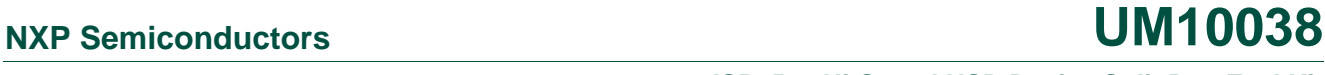

#### <span id="page-2-0"></span>**1. Introduction**

The ISP1583 Hi-Speed Universal Serial Bus (USB) device split bus eval kit enables you to evaluate the features of the ISP1583 in split bus mode. In this mode, the ISP1583 Parallel I/O (PIO) and Generic Direct Memory Access (GDMA) device slave modes are evaluated.

This split bus eval board has onboard the ISP1583, Xilinx XC95288XL, SRAM and 8051 series microcontroller. The kit allows you to connect the ISP1583 to any generic processor when it is configured to separate address and data bus mode (generic processor mode).

[Fig 1](#page-2-0) shows the ISP1583 split bus board.

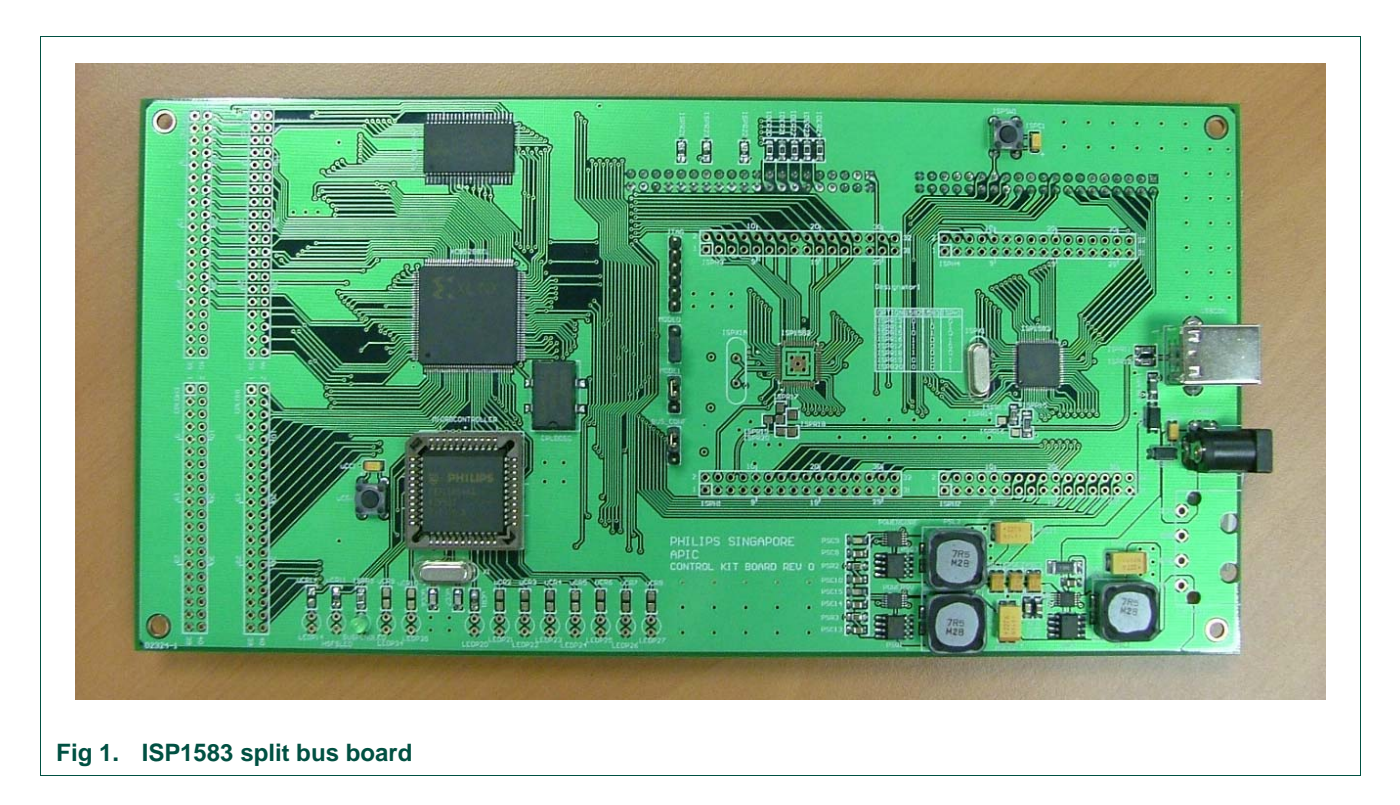

#### **2. System requirements**

PC host

- Hi-Speed USB Host Controller\*
- Ping pong application for GDMA for Microsoft Windows 2000 and Windows XP

Device

• 12 V DC power supply

#### Firmware

- Keil C Compiler\*
- Firmware for the split bus eval kit
	- \* Denotes that the item will not be included in the eval kit.

#### <span id="page-3-0"></span>**3. Block diagram**

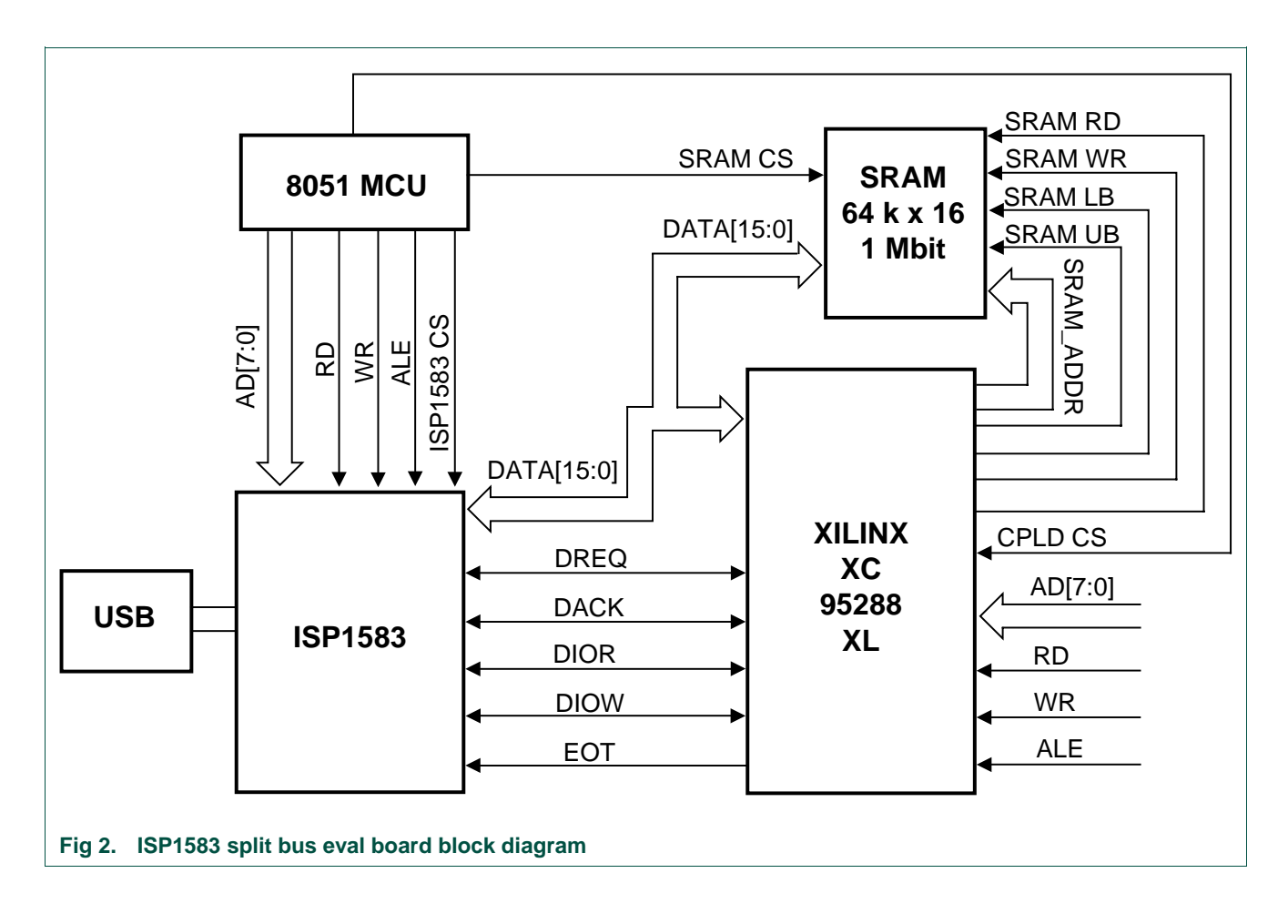

[Fig 2](#page-3-0) shows the ISP1583 configured to operate in split bus mode. Xilinx XC95288XL acts as the local DMA controller. On the split bus kit, data from the DMA or PIO access is stored in the SRAM.

## <span id="page-4-0"></span>**NXP Semiconductors** and the semiconductors of the semiconductors of the semiconductors of the semiconductors of the semiconductors of the semiconductors of the semiconductors of the semiconductors of the semiconductors of

#### **ISP1583 Hi-Speed USB Device Split Bus Eval Kit**

#### **4. PCB layout**

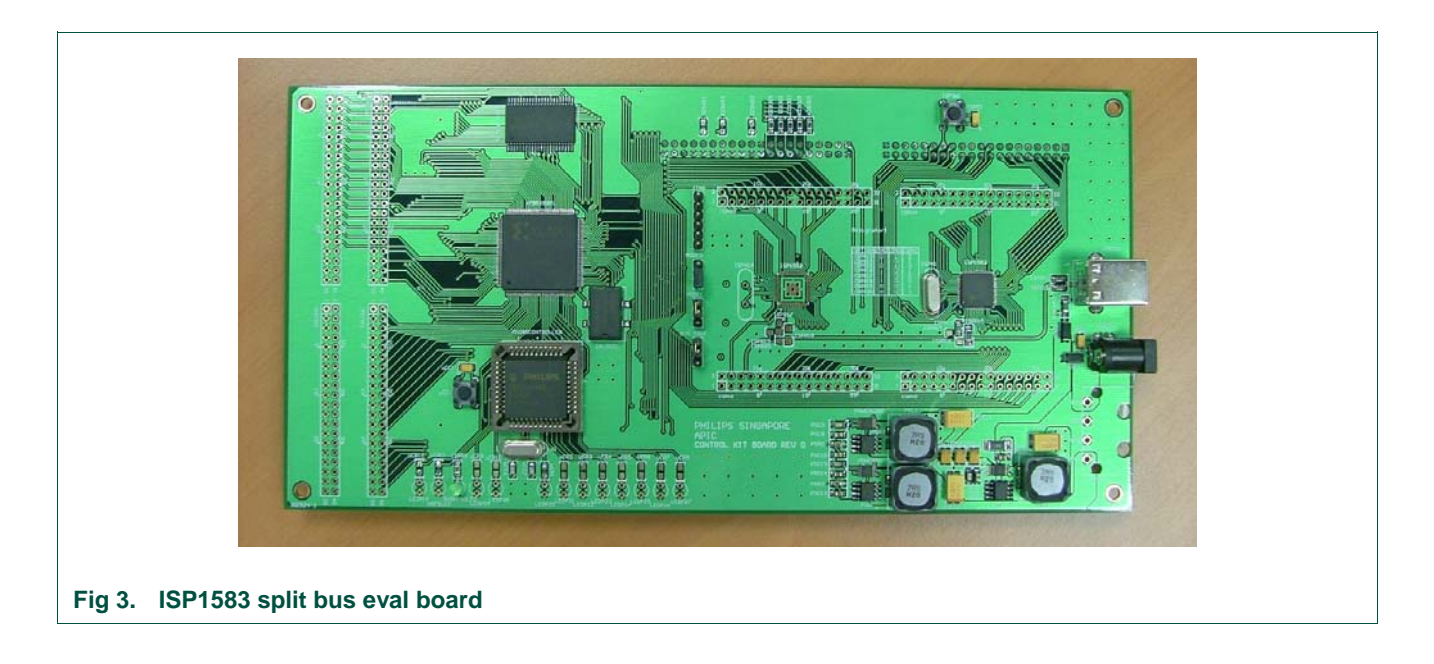

[Fig 3](#page-4-0) shows the Printed-Circuit Board (PCB) layout and placement of components on the ISP1583 split bus eval board. The PCB is designed for future expansion for the ISP1582.

#### **5. Component placement**

#### **5.1 ISP1583**

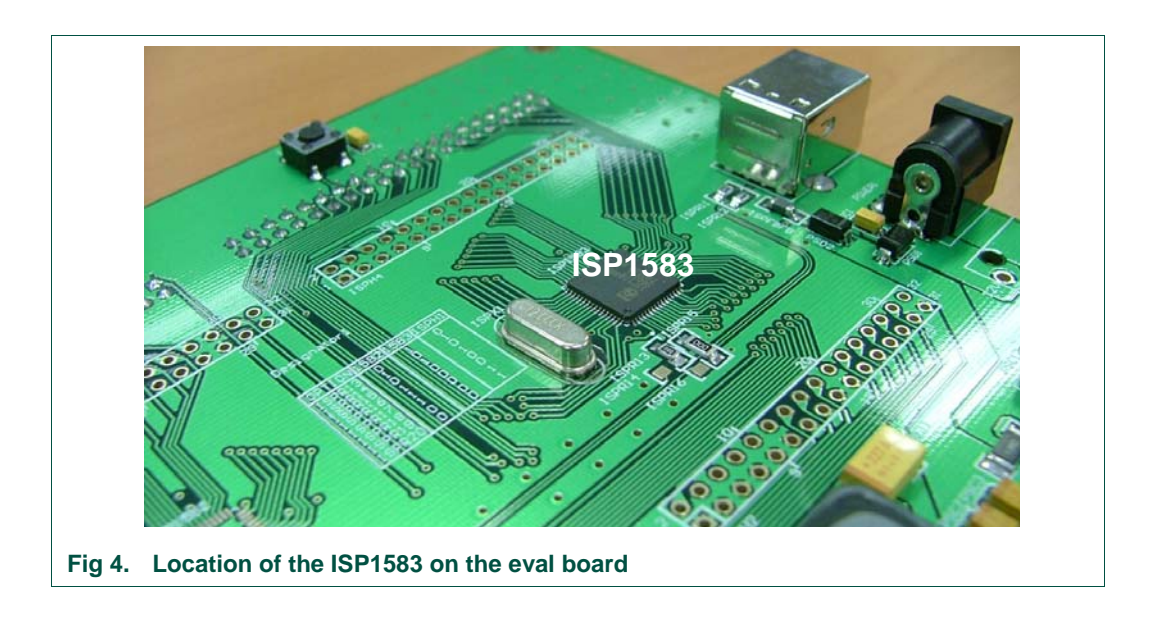

#### **5.2 ISP1582**

<span id="page-5-0"></span>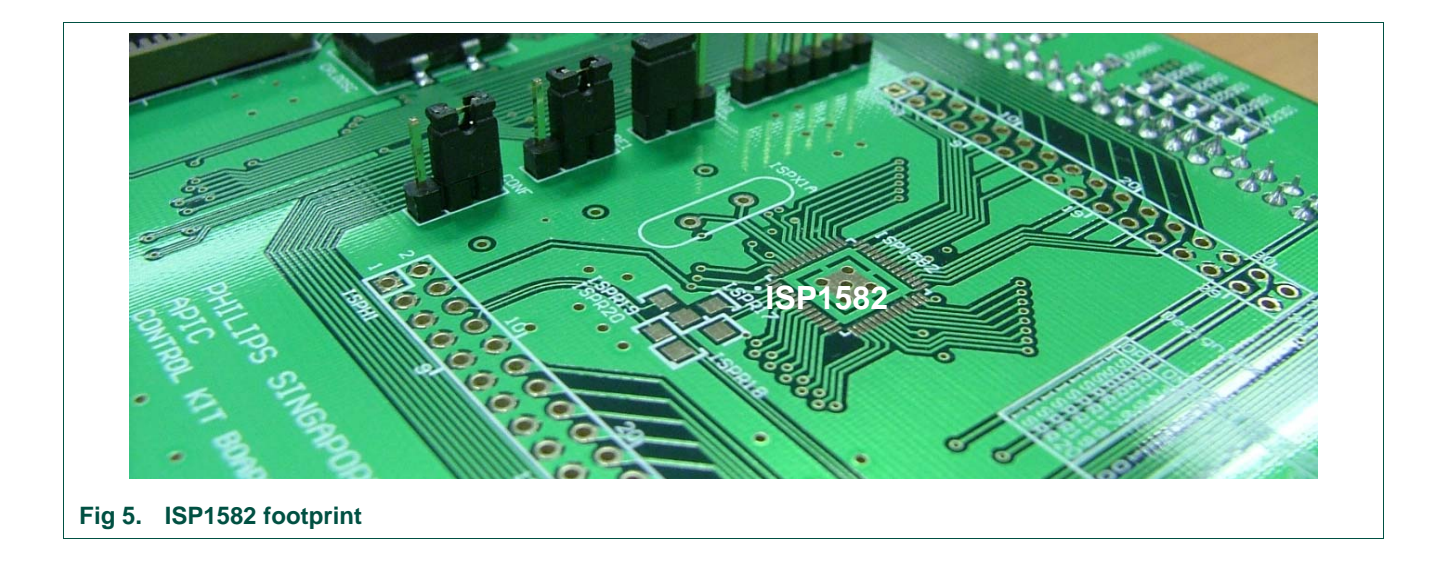

There is a footprint for the ISP1582 to cater for future expansion of the split bus kit for the ISP1582.

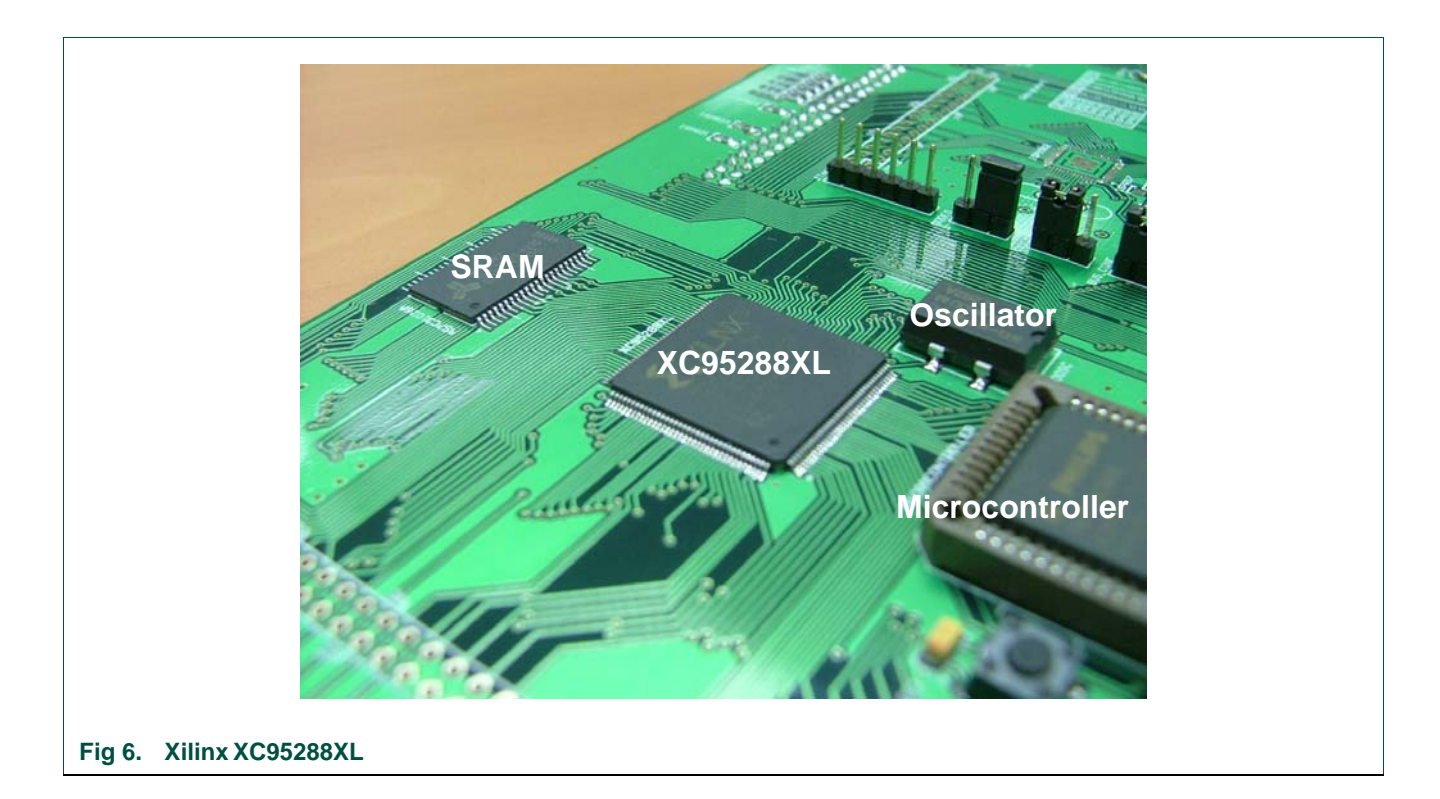

#### **5.3 Xilinx XC95288XL CPLD**

Xilinx XC95288XL acts as a generic DMA controller for DMA transfer.

#### <span id="page-6-0"></span>**6. Header and connector placement**

**6.1 USB and DC power input supply connectors** 

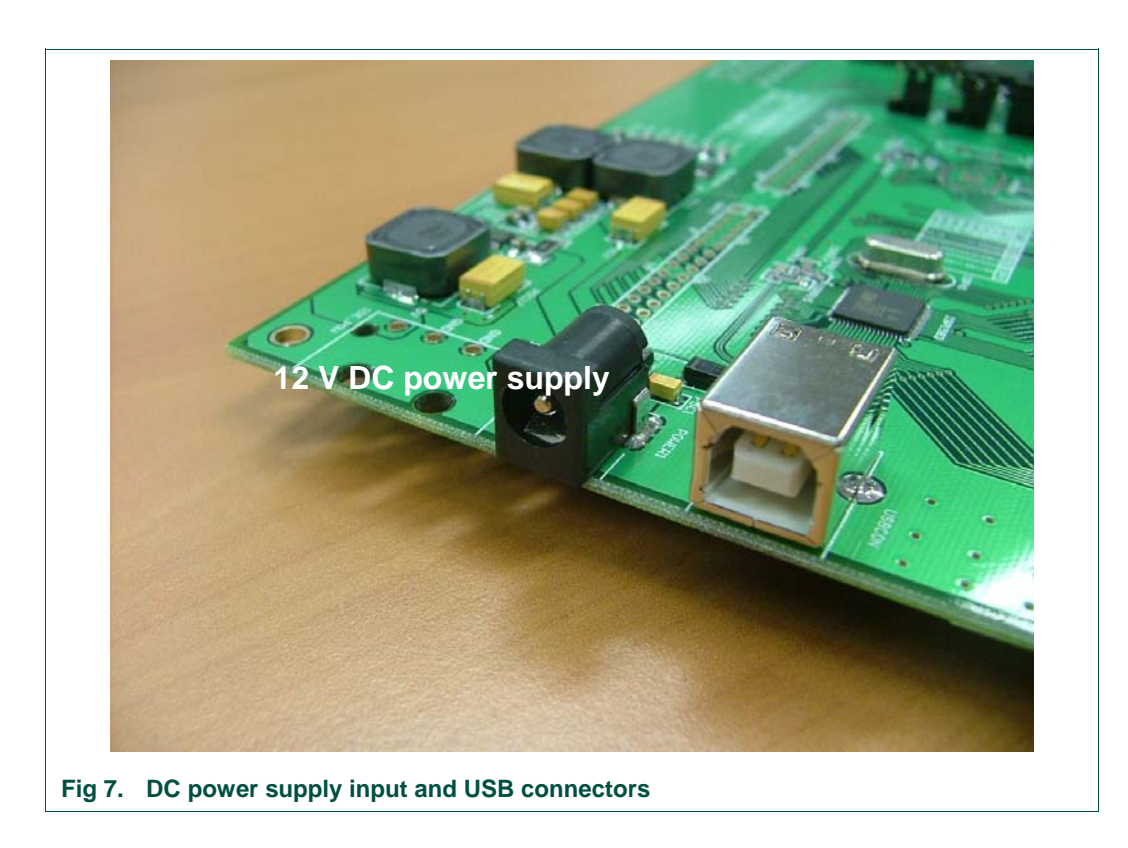

The ISP1583 USB connector is next to the 12-V DC power supply input.

<span id="page-7-0"></span>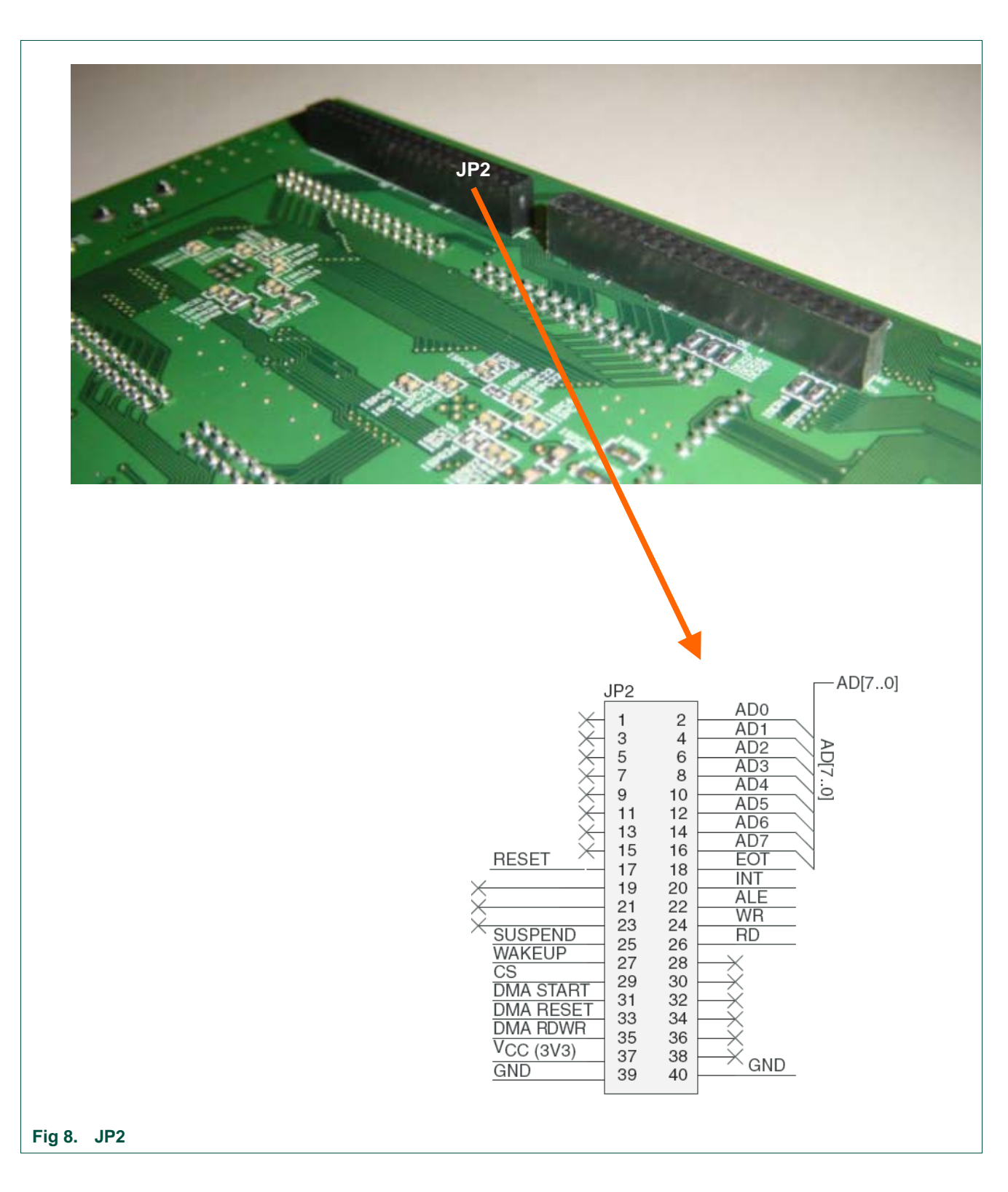

#### **6.2 ISP1583 processor expansion bus**

JP2 act as an expansion bus to connect to another processor or microcontroller.

#### **6.3 ISP1583 DMA expansion bus**

<span id="page-8-0"></span>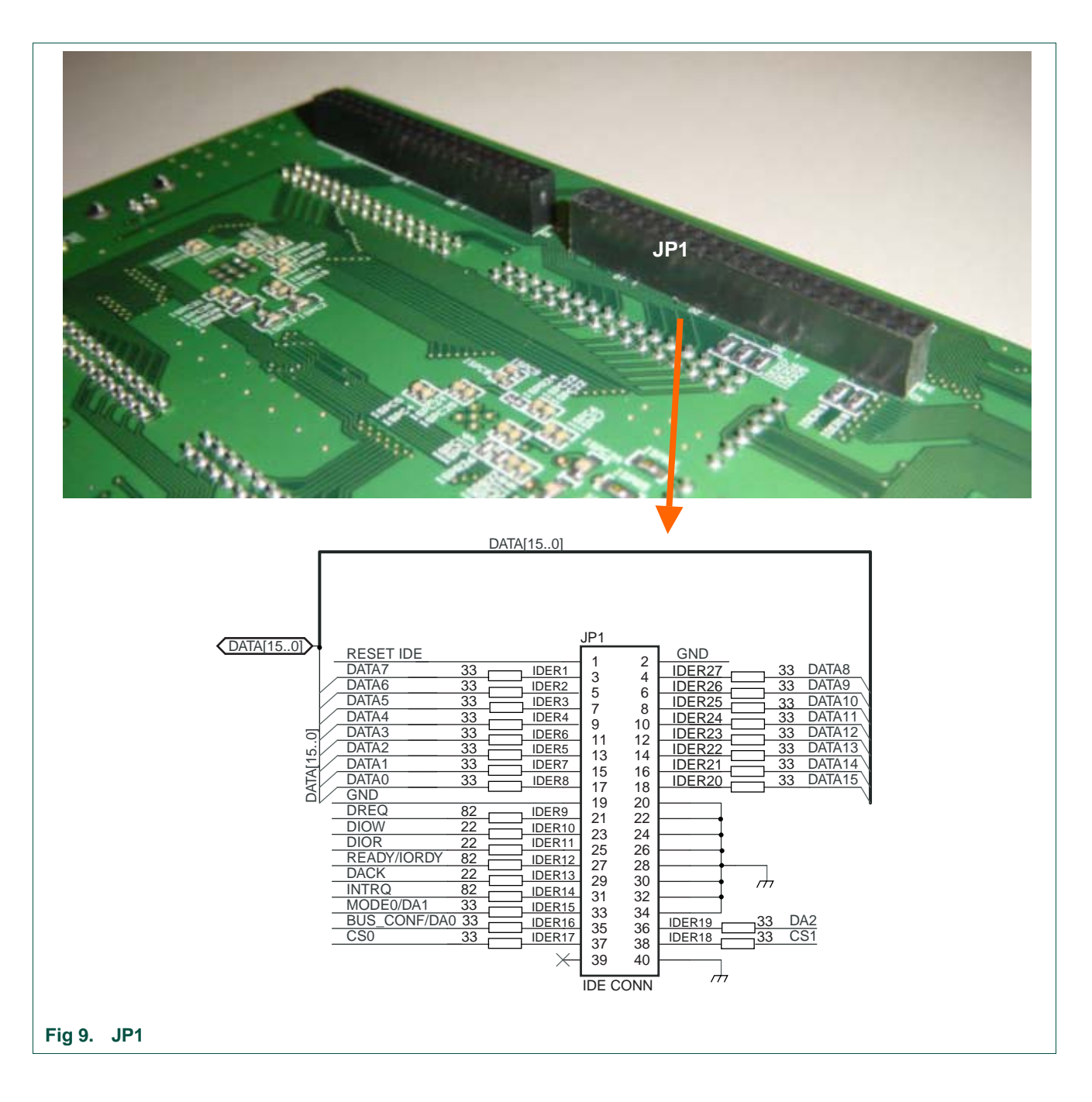

JP1 acts as a DMA expansion bus to connect to an external DMA controller and the ISP1583's 16-bit data bus.

## <span id="page-9-0"></span>**NXP Semiconductors** and the semiconductors of the semiconductors of the semiconductors of the semiconductors of the semiconductors of the semiconductors of the semiconductors of the semiconductors of the semiconductors of

 **ISP1583 Hi-Speed USB Device Split Bus Eval Kit**

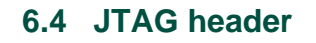

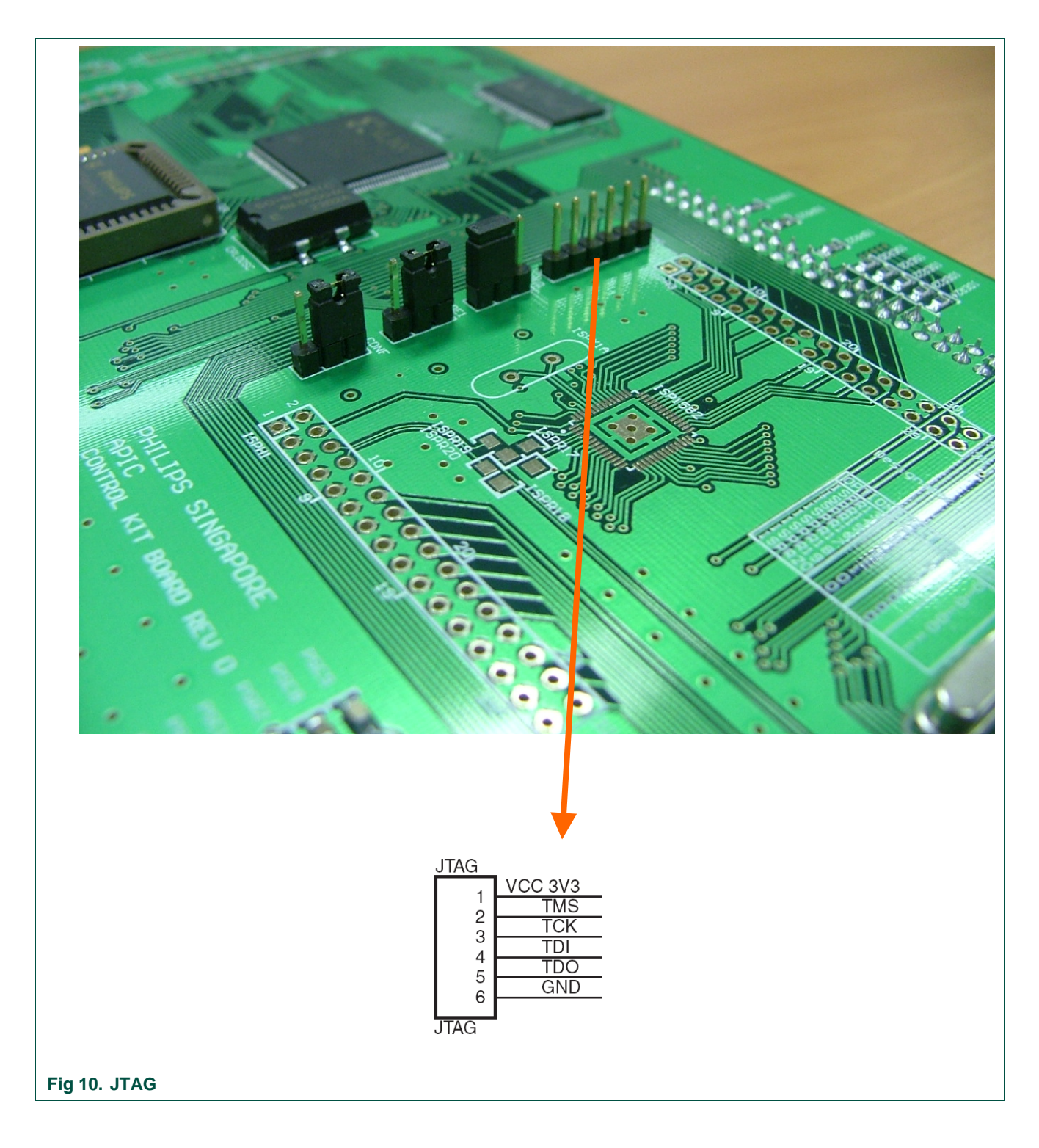

The JTAG header allows you to reprogram Xilinx XC95288XL for user-defined operations.

<span id="page-10-0"></span>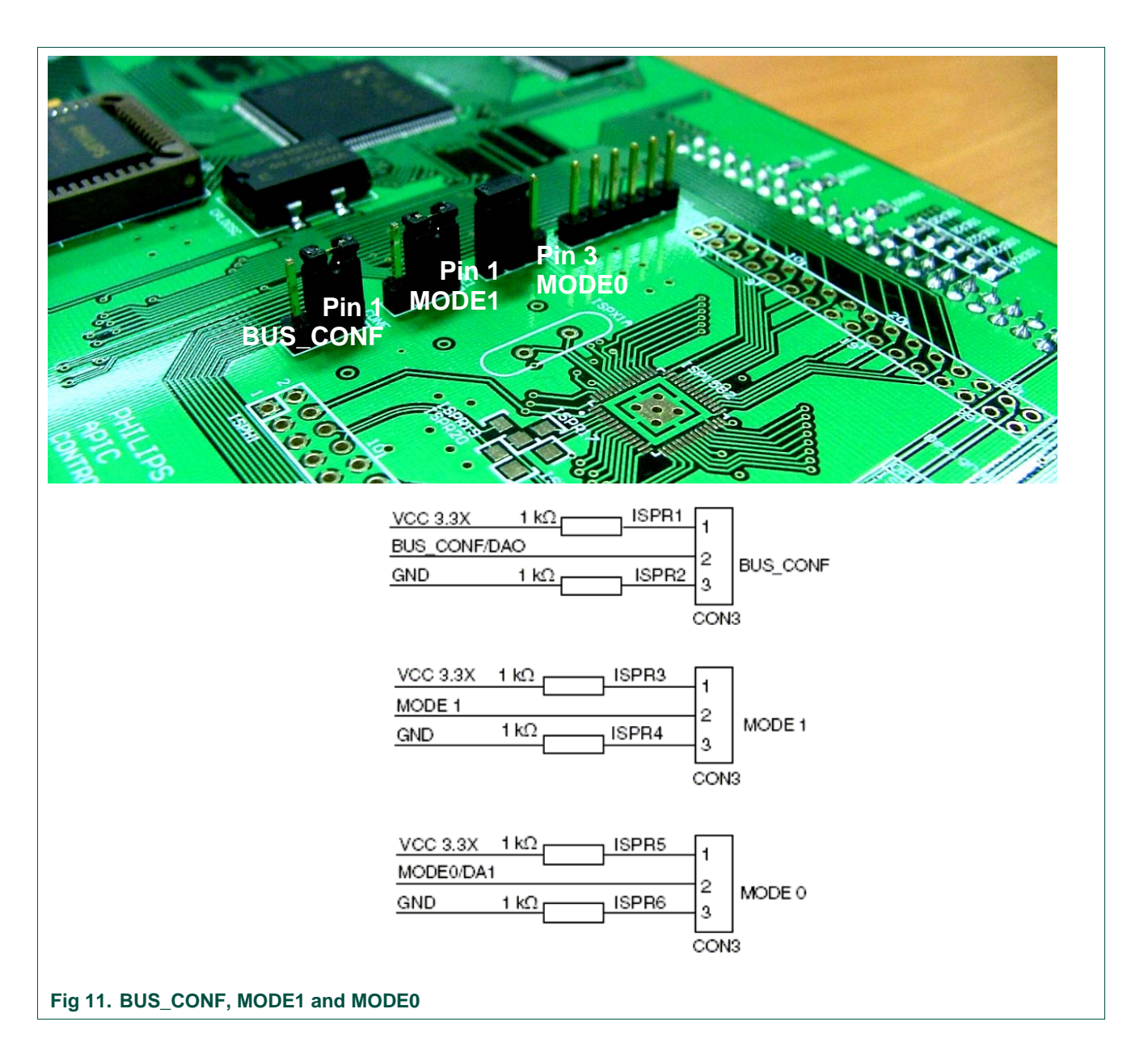

#### **6.5 ISP1583 processor selector**

The ISP1583 split bus eval kit is configured to run under the multiplexed 8-bit address and data bus (split bus mode).

#### <span id="page-11-0"></span>**7. Switch and LED placement**

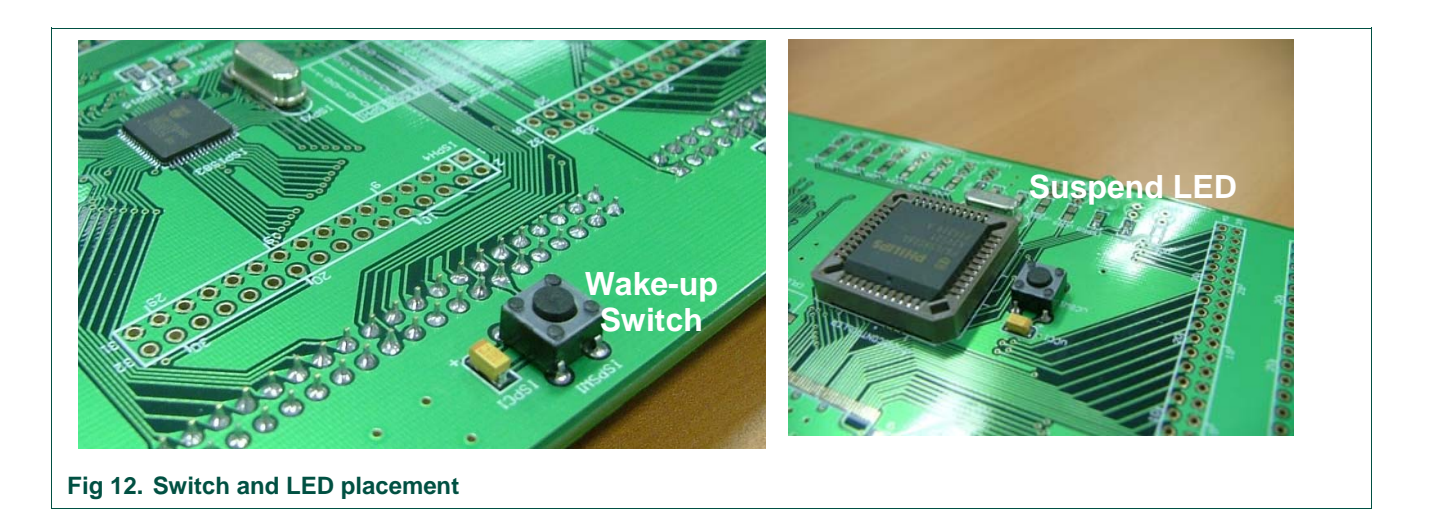

The wake-up switch is connected to the ISP1583's wake-up pin, which will wake-up the ISP1583 when it is in suspend mode. The suspend LED when lit indicates that the ISP1583 is in suspend mode.

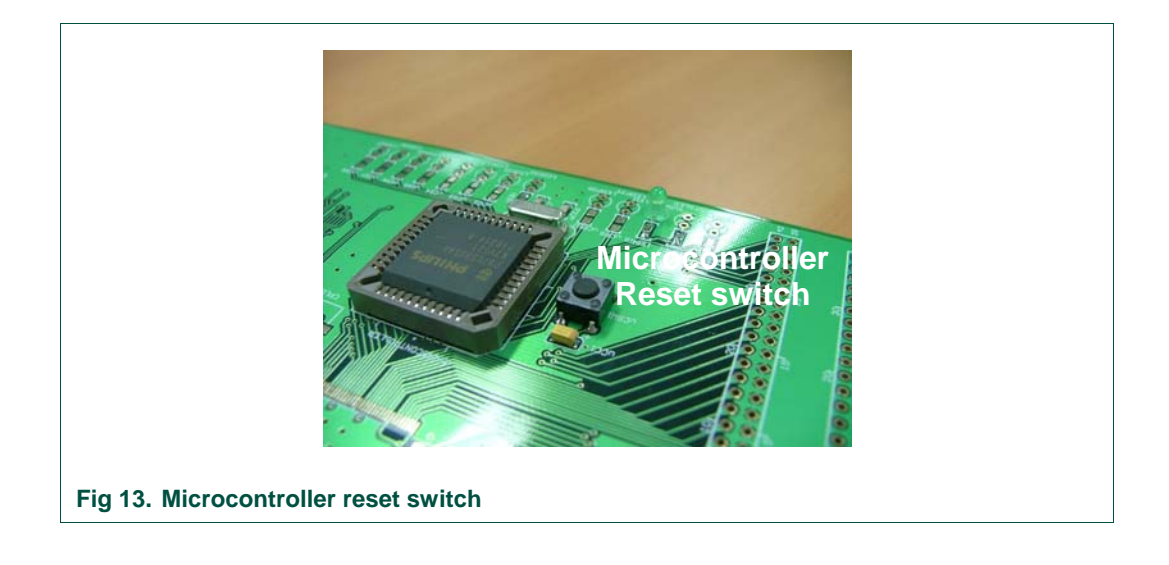

Microcontroller reset switch resets the microcontroller, which in turn resets the ISP1583.

#### <span id="page-12-0"></span>**8. ISP1583 split bus eval kit set-up procedure**

#### **8.1 Split bus kit set-up procedure**

**Caution**: Ensure that the BUS\_CONF, MODE0 and MODE1 pins are at the default setting.

#### **Table 1. Split bus mode setting**

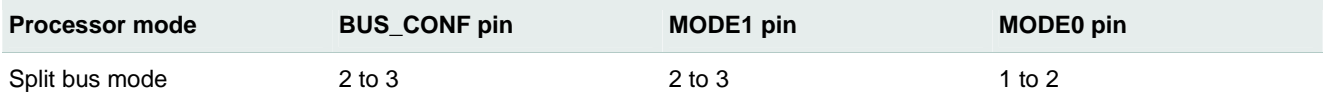

1. Insert the 12-V DC power supply that is supplied together with the kit to the DC jack and switch on the power.

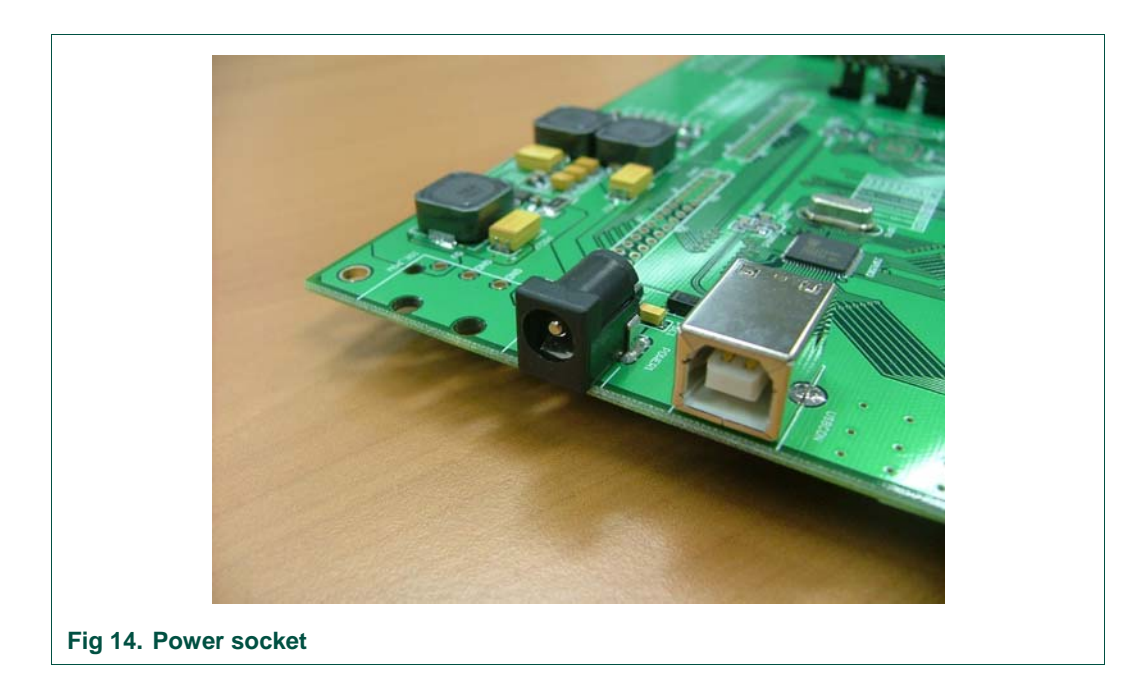

2. Press the microcontroller reset switch.

<span id="page-13-0"></span>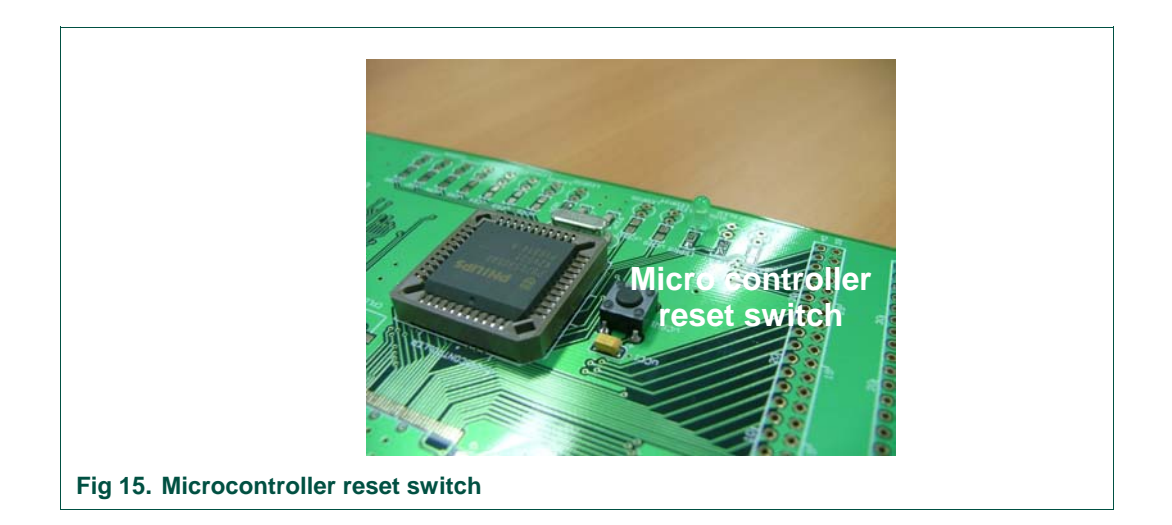

- 3. Plug in the USB cable to the ISP1583 USB connector.
- 4. After successful enumeration, run the USB device applet on the host PC.

#### **8.2 Split bus kit host PC set-up and bus enumeration procedure**

If it is the first time the eval board is connected to the host PC, the host operating system Device Manager will prompt for the installation of the INF and the driver. Select the location of Phkit.inf and Phkit.sys from the ISP1583 eval diskette and complete the installation procedure.

On successful installation, you will see the device added in the Computer Management window under Device Manager as shown in [Fig 16.](#page-14-0)

<span id="page-14-0"></span>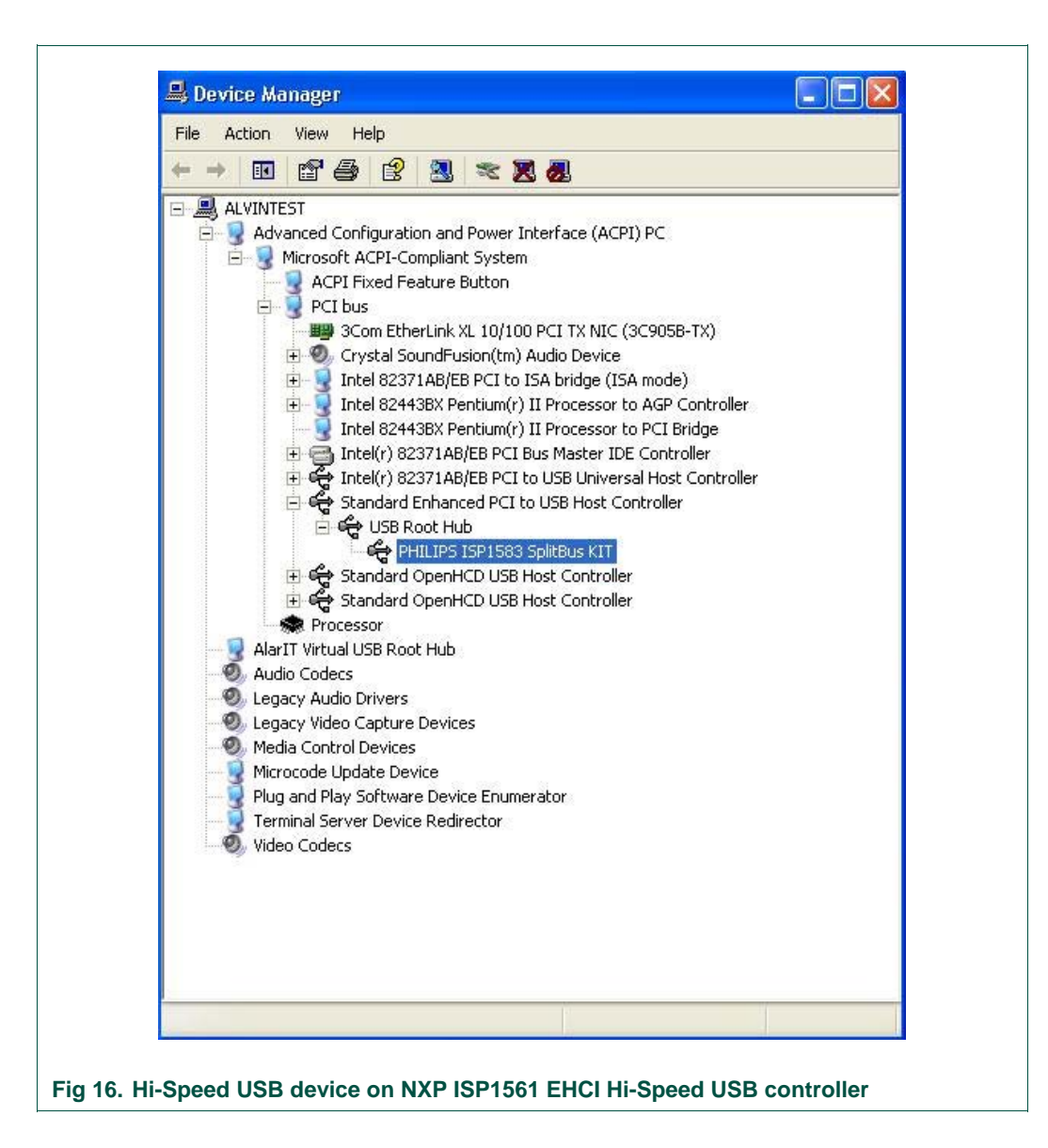

UM10038\_4 © NXP B.V. 2007. All rights reserved.

<span id="page-15-0"></span>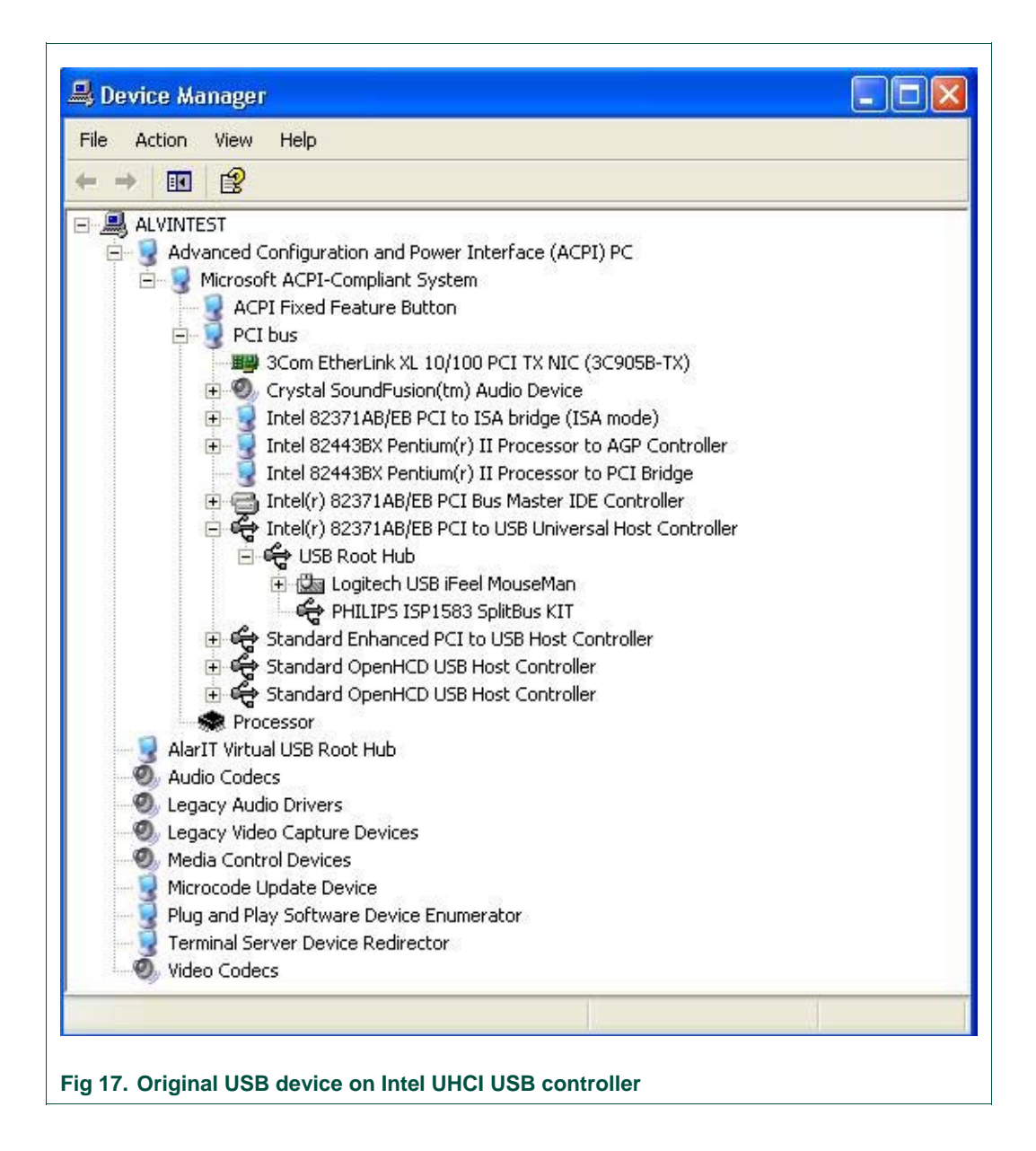

#### **8.3 Split bus kit test application**

This application allows you to perform data transfer using GDMA slave mode of the ISP1583. It sends data to the ISP1583 and reads it back, and so checks for data integrity.

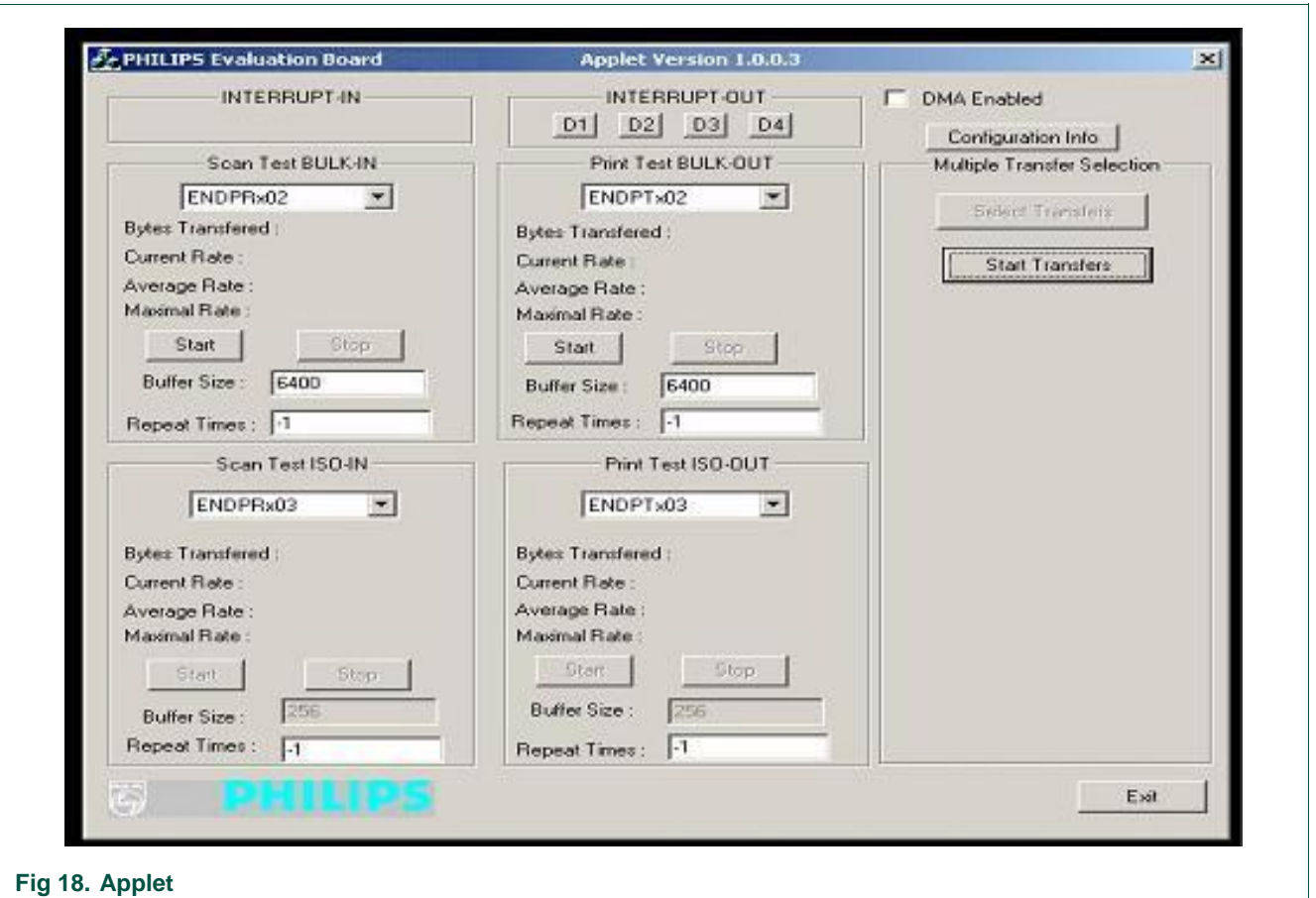

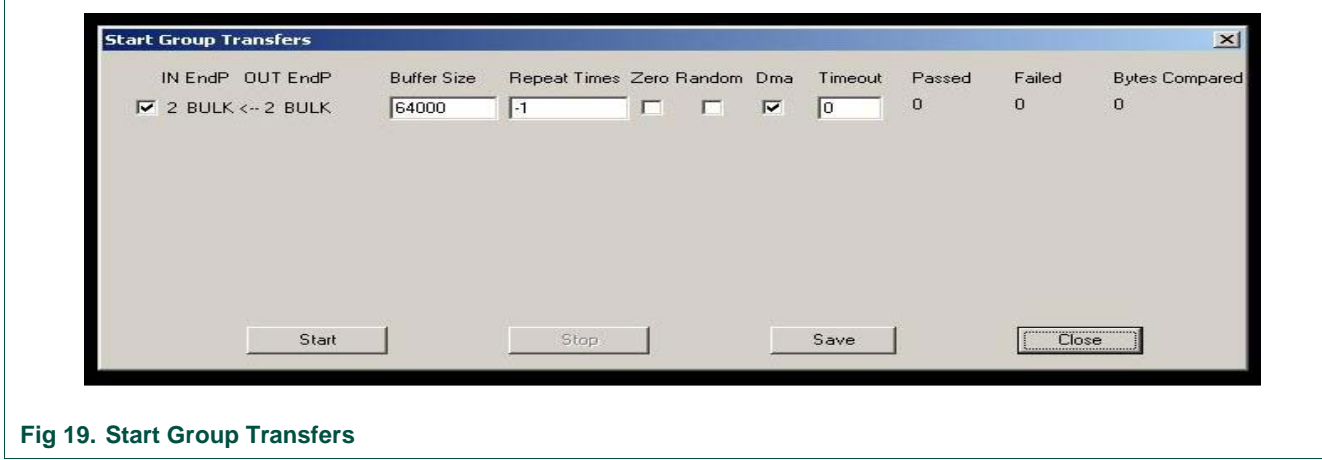

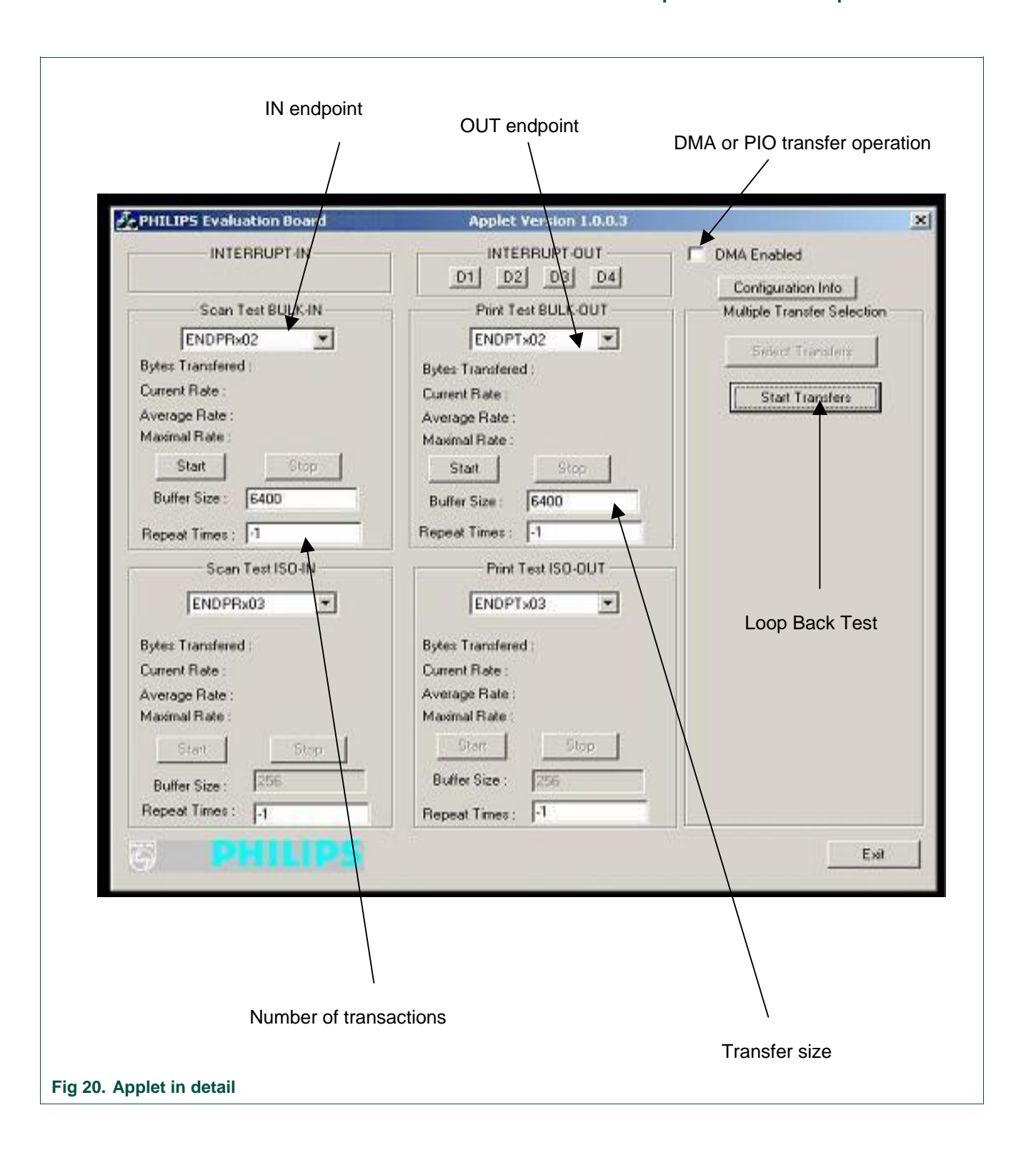

<span id="page-18-0"></span>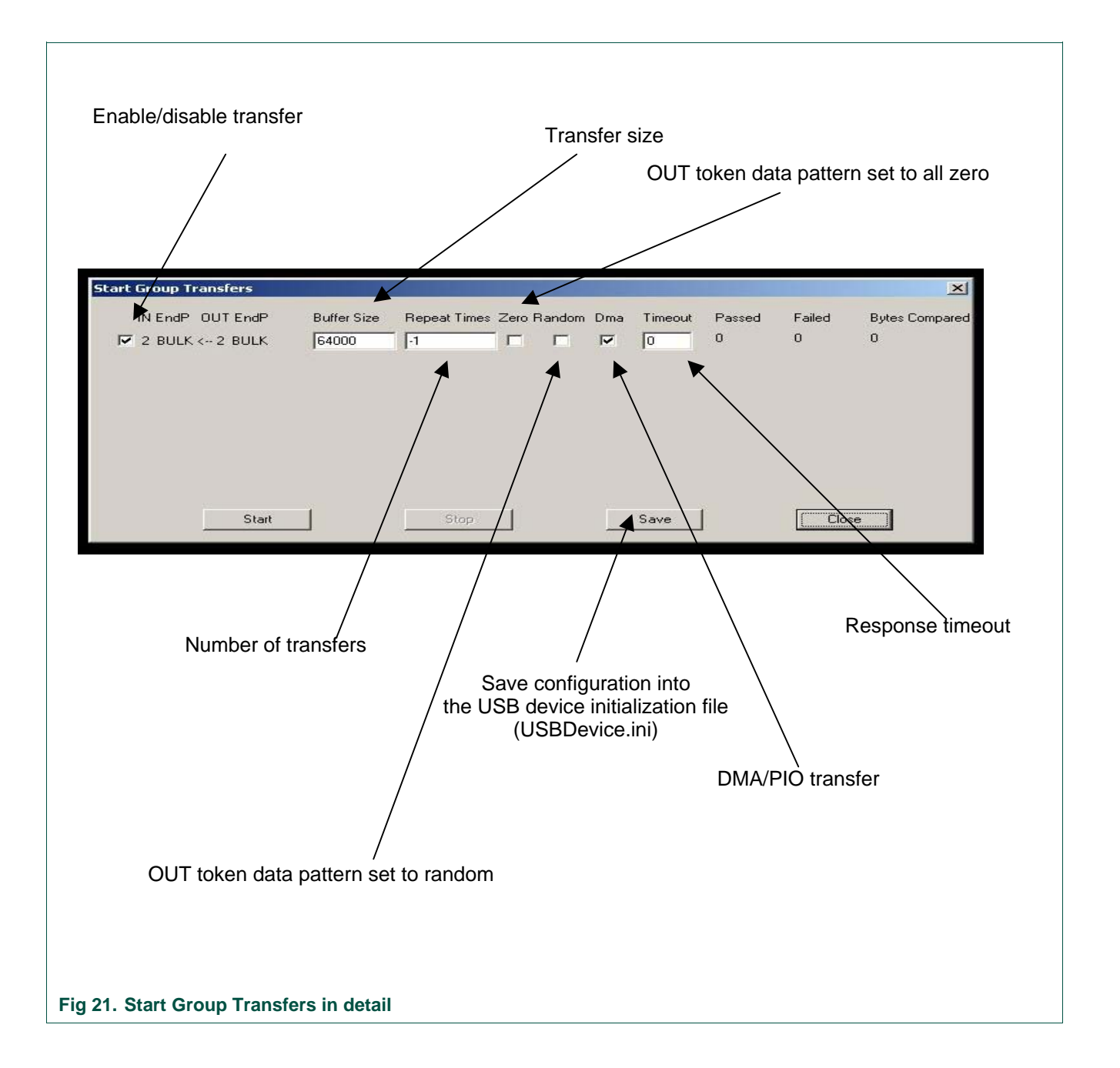

#### **Table 2. Endpoint description**

*The test applet and the ISP1583 eval board support three test modes: loopback, print and scan. The firmware uses I/O accesses on this endpoint.* 

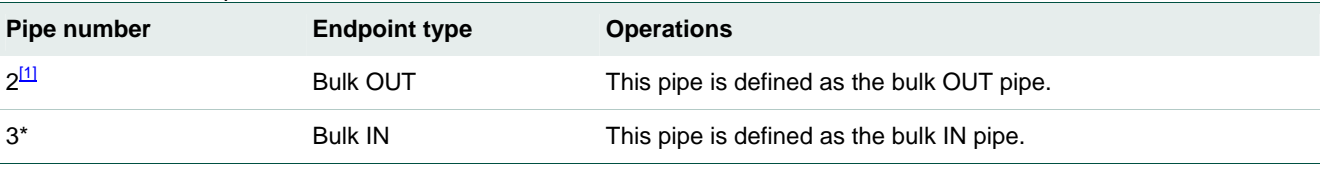

[1] The pipe number is not the endpoint number. The value may vary if you have a different endpoint configuration.

<span id="page-19-0"></span>Three test modes:

- Scan mode: The ISP1583 eval board acts like a scanner. It sends data packets to the host PC as fast as possible. This mode is used to evaluate the bulk IN transfer rate.
- Print mode: The ISP1583 eval board acts like a printer. It receives data packets from the host PC as fast as possible. This mode is used to evaluate the bulk OUT transfer rate.
- Loopback mode: In this mode, the ISP1583 eval board receives data packets on isochronous (or bulk) OUT endpoint and sends them back to the host PC on isochronous (or bulk) IN endpoint. This mode is used to test the data integrity of transfers.

The "Buffer Size" setting on the test applet is determined by the firmware and hardware ability of the eval board. For the split bus kit, the maximal size is limited to 64000 for bulk transfer.

The "Repeat Times" for loopback test controls the numbers of iterations of loopback, which is useful for debugging. Value "-1" means it is infinite.

**Remark**: At a particular time, you can only perform either scan or print. Both these operations cannot be performed simultaneously.

#### **9. Schematics**

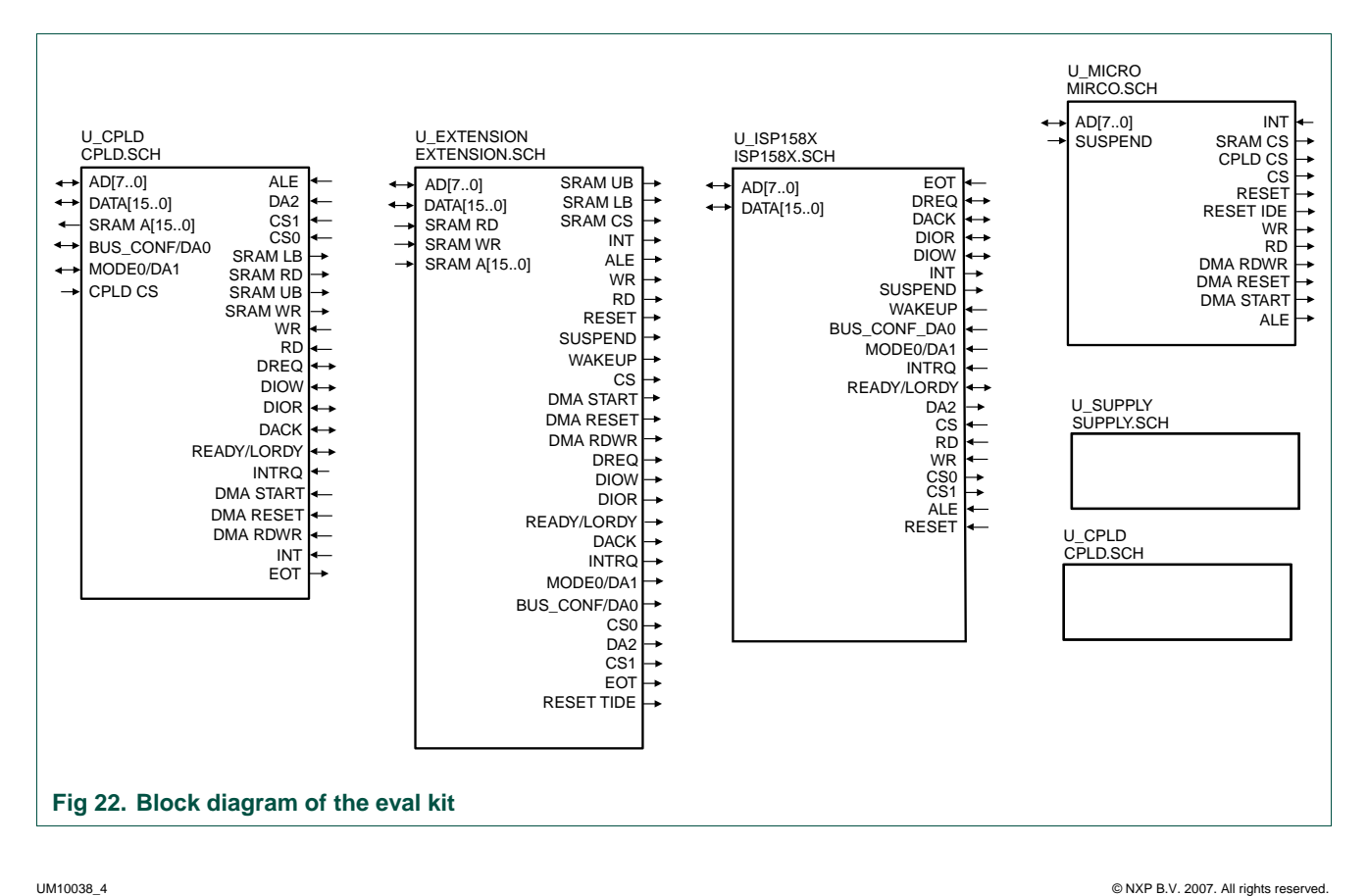

#### **9.1 ISP1583 split bus eval board**

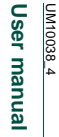

UM10038\_4

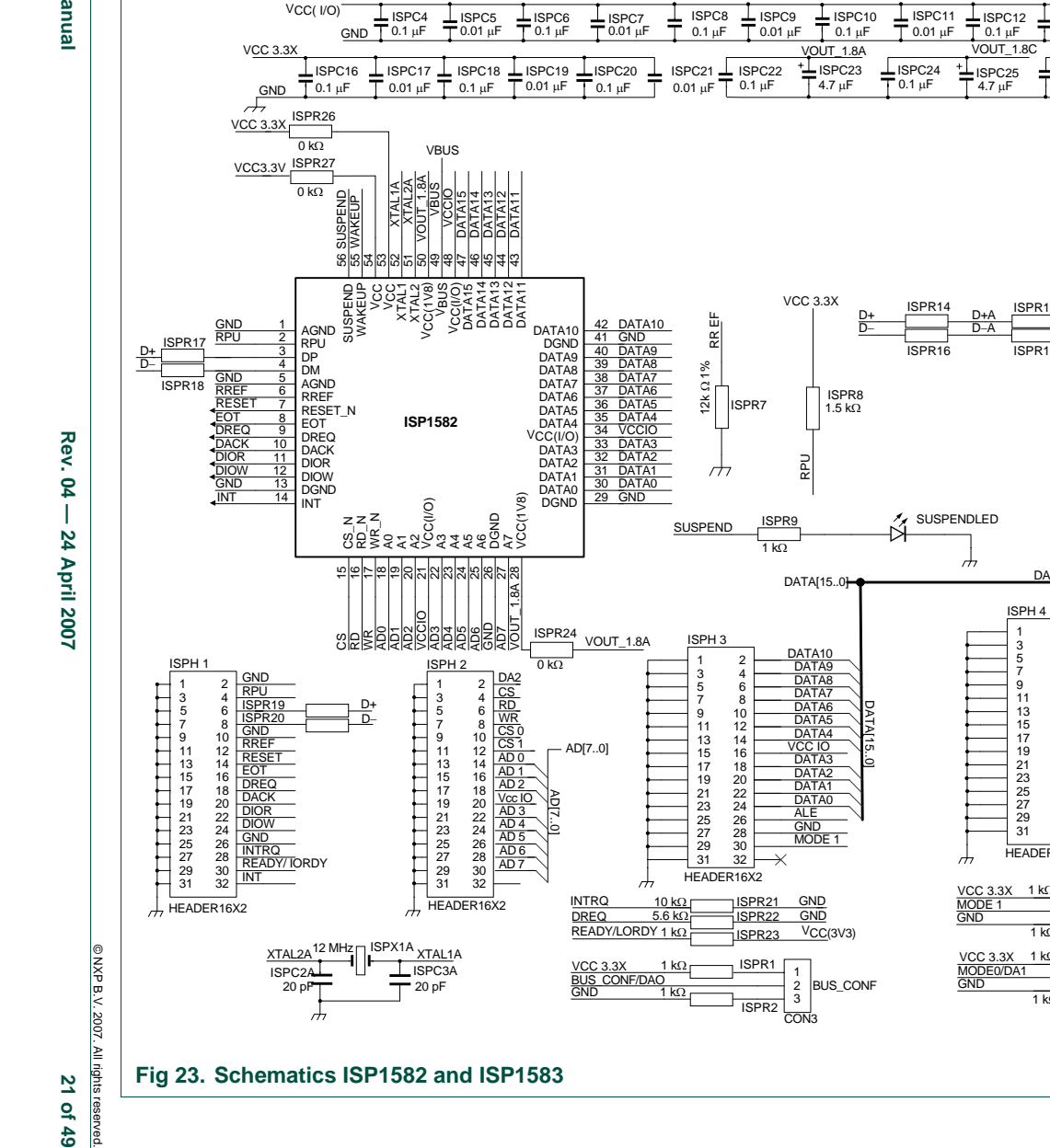

ISPC2A⊥ ∐ ⊥ISPC3A

**Fig 23. Schematics ISP1582 and ISP1583** 

 $=$  20 pF

20 pF

 $\frac{1}{\sqrt{2}}$ 

GND

VCC 3.3X

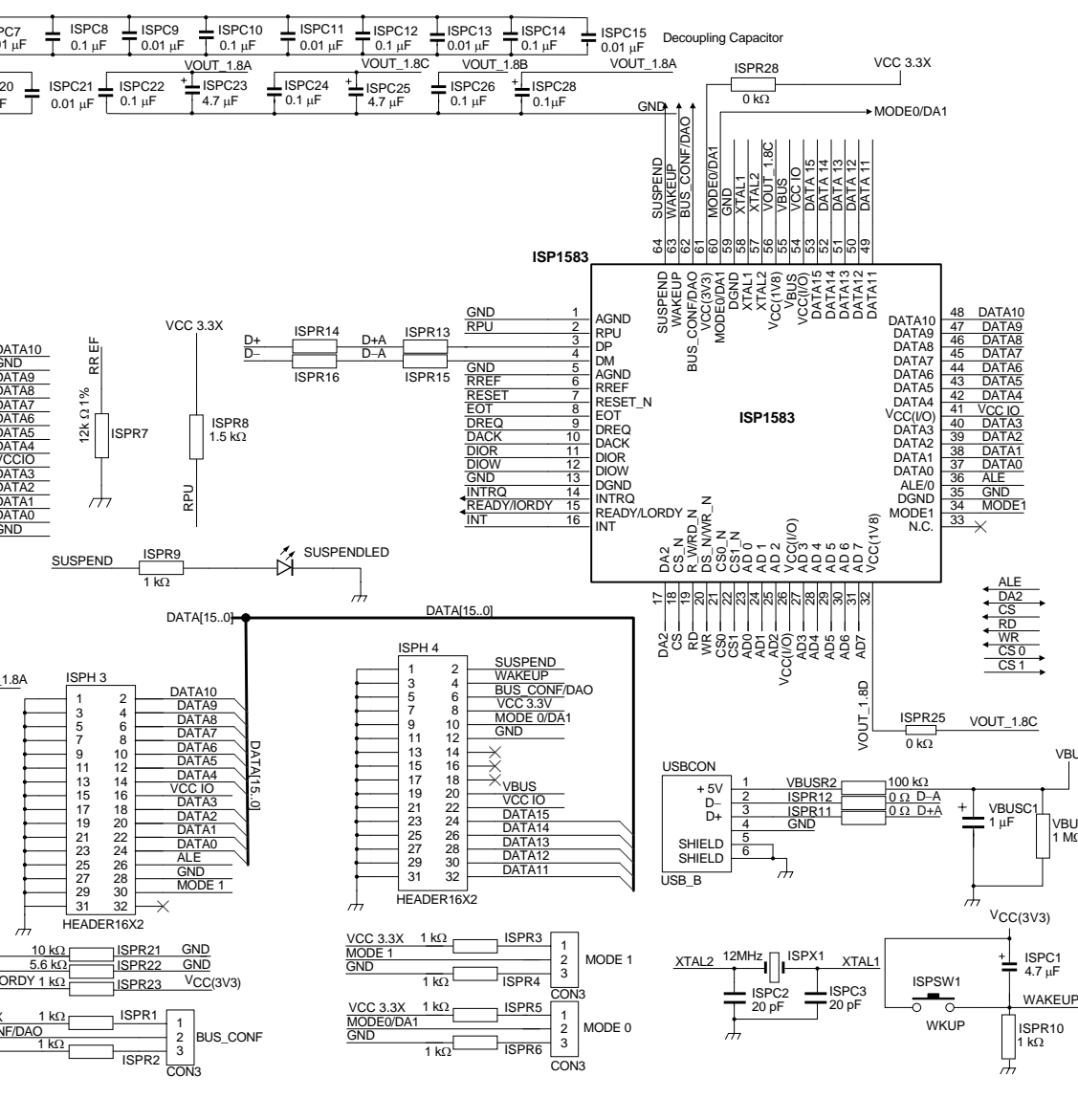

# ISP1583 Hi-Speed USB Device **ISP1583 Hi-Speed USB Device Split Bus Eval Kit** Split Bus Eval Kit **UM10038**

ι<br>VBUSR 1  $1 M<sub>Ω</sub>$ 

VBUS

# **NXP NXP Semiconductors Semiconductors**

© NXP B.V. 2007. All rights  $\overline{z}$ **Of 49** reserved

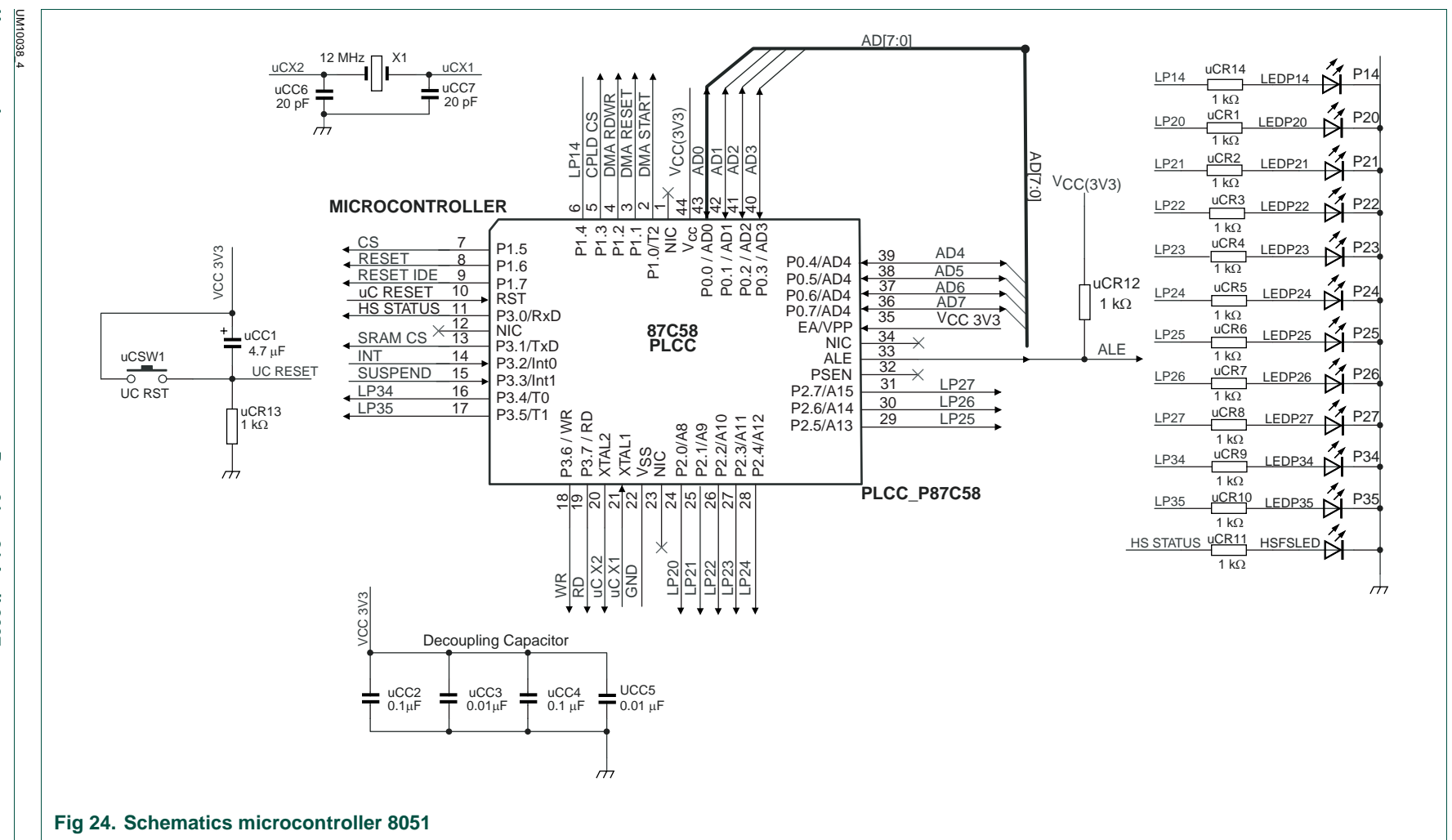

**Semiconductors** 

**NXP** 

**ISP1583 Hi-Speed USB Device Split Bus Eval Kit**

ISP1583 Hi-Speed USB Device Split Bus Eval Kit

**UM10038**

User manual **User manual** 

Rev.  $04 -$ **Rev. 04 — 24 April 2007 22 of 49** 24 April 2007

@ NXP B.V. 2007. All rights reserved © NXP B.V. 2007. All rights reserved. 22 of 49

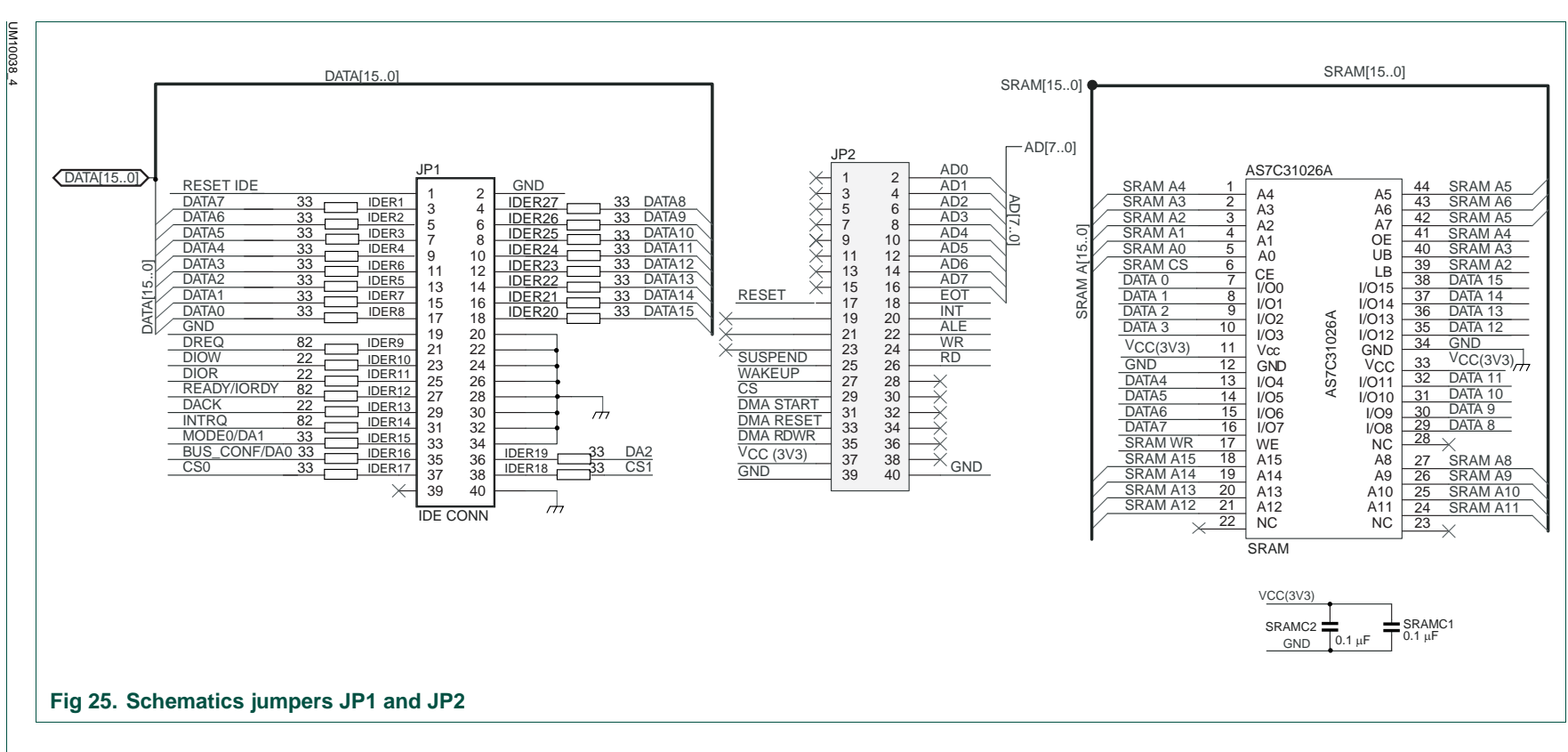

User manual **User manual** 

 © NXP B.V. 2007. All rights reserved. @ NXP B.V. 2007. All rights reserved 23 of 49

ISP1583 Hi-Speed USB Device Split Bus Eval Kit **ISP1583 Hi-Speed USB Device Split Bus Eval Kit UM10038**

**NXP Semiconductors** 

**Semiconductors** 

**NXP** 

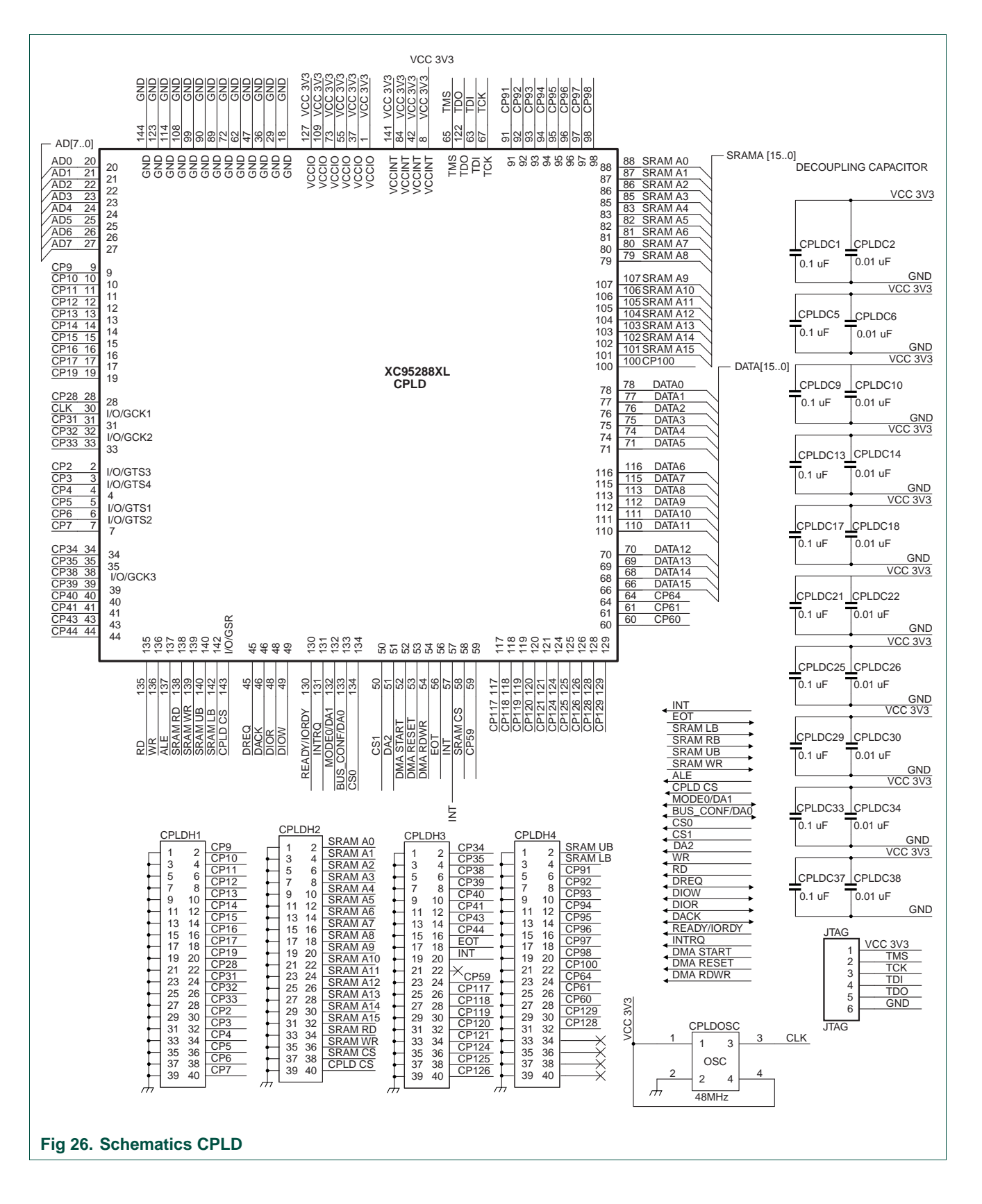

UM10038\_4 © NXP B.V. 2007. All rights reserved.

#### <span id="page-24-0"></span>**10. Bill of material**

#### **10.1 ISP1583 split bus eval board**

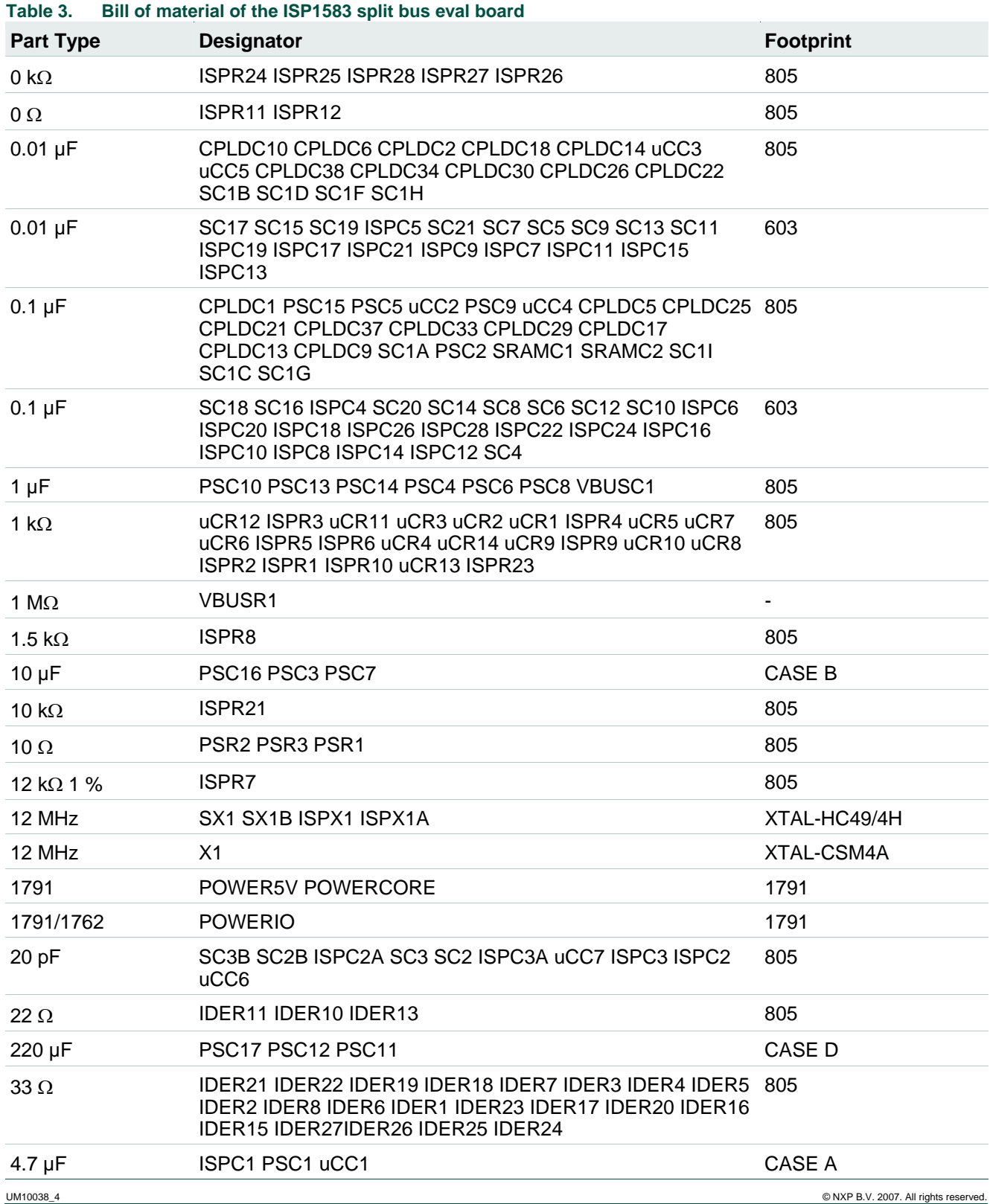

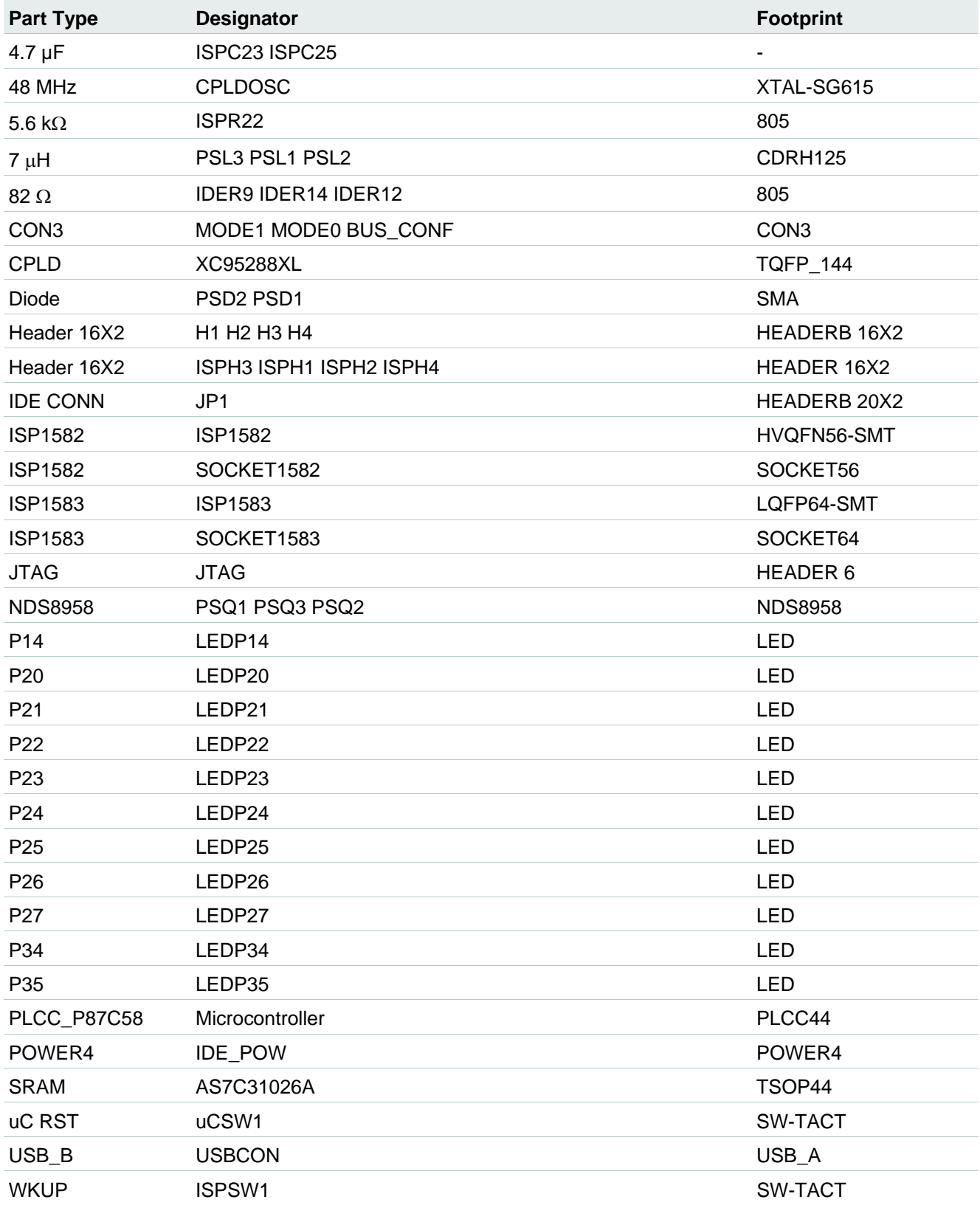

#### <span id="page-26-0"></span>**11. VHDL code for the Xilinx XC95288XL DMA controller**

The following code integrates the DMA slave, DMA master and PIO.

```
library IEEE; 
use IEEE.std logic 1164.all;
use IEEE.std logic arith.all;
use IEEE.std logic unsigned.all;
entity topLevel is 
    port ( 
    Global Clock Input
     CLK: in STD_LOGIC; 
    DBG_CLK: out STD_LOGIC;
     DBG_STATE: out STD_LOGIC_VECTOR(1 downto 0); 
    Microcontroller burst and mode access
        uC_AD: inout STD_LOGIC_VECTOR (7 downto 0); 
        CS: in STD LOGIC;
         ALE: in STD_LOGIC; 
        uC_WRITE: in STD_LOGIC;
-- DMA burst and mode selection 
    WIDTH: out STD_LOGIC; -- debug pin
        MODE_OUT: OUT STD_LOGIC_VECTOR (1 downto 0); -- debug pin 
-- DMA control signal 
-- ******************************************************************************** 
-- ISP158x MS * DMA START * DMA RDWR * DMA RESET * Operation
-- =============================================================================== 
-- 1 1 1 1 1 D14 Master Read, SRAM Read
-- 1 1 1 0 1 D14 Master Write, SRAM Write
-- 0 1 1 1 1 D14 Slave Read, SRAM Read
-- 0 1 0 1 D14 Slave Write, SRAM Write
-- x x x 0 D14 DMA Reset 
-- x 0 x 1 D14 DMA STOP 
-- ******************************************************************************** 
          ISP1581_MS: out STD_LOGIC; -- debug pin 
          DBG_DMA_START: out STD_LOGIC; -- debug pin 
            DBG_DMA_RDWR: out STD_LOGIC; -- debug pin 
         DBG DMA RESET: out STD LOGIC; -- debug pin
       EOT: OUT STD LOGIC;
    DMA bus and control signal
          DIOW: inout STD_LOGIC; -- dma control pin 
          DIOR: inout STD_LOGIC; -- "" 
         DACK: inout STD_LOGIC; -- ""<br>DREQ: inout STD LOGIC; -- ""
         DREQ: inout STD_LOGIC;
    SRAM and flash control signal and bus
          SRAM_ADDR: out STD_LOGIC_VECTOR(15 downto 0); 
          SRAM_WR: out STD_LOGIC;
```
 SRAM\_RD: out STD\_LOGIC; SRAM\_UB: out STD\_LOGIC; SRAM\_LB: out STD\_LOGIC; SRAM\_DATA\_MSB: inout STD\_LOGIC\_VECTOR(7 downto 0); SRAM\_DATA\_LSB: inout STD\_LOGIC\_VECTOR(7 downto 0); UC\_READ: in STD\_LOGIC ); end toplevel; architecture rtl of toplevel is constant asserted, read: STD LOGIC := '1'; constant deasserted, write: STD LOGIC := '0'; signal ms: STD\_LOGIC; signal DMA START: STD LOGIC; signal DMA RDWR: STD LOGIC; signal DMA\_RESET: STD\_LOGIC; signal update\_dma\_sig: STD\_LOGIC; signal dma\_status: STD\_LOGIC\_VECTOR(5 downto 0); signal PIO: STD LOGIC; signal MS\_z: STD\_LOGIC; signal MS\_zz: STD\_LOGIC; signal  $\text{DMA} \text{START}_2$ : STD\_LOGIC; signal DMA\_START\_zz: STD\_LOGIC; signal DMA\_RDWR\_z: STD\_LOGIC; signal DMA\_RDWR\_zz: STD\_LOGIC; signal DMA\_RESET\_z: STD\_LOGIC; signal DMA\_RESET\_zz: STD\_LOGIC; signal DMA\_RESET\_zzz: STD\_LOGIC; signal dma\_set: std\_logic; signal mode: std\_logic\_vector(3 downto 0); signal mode\_z: std\_logic\_vector(3 downto 0); signal mode\_zz: std\_logic\_vector(3 downto 0); signal transfer\_counter: std\_logic\_vector(15 downto 0); signal transfer\_set\_lsb: std\_logic; signal transfer set msb: std logic; signal SRAM ADDR COUNTER: integer range 0 to 1048575; signal MSB\_WR\_FLAG,LSB\_WR\_FLAG: STD\_LOGIC; signal COUNTER FLAG: STD LOGIC; signal MSB\_RD\_FLAG, LSB\_RD\_FLAG: STD\_LOGIC; signal sram\_wr\_a1: std\_logic; signal sram\_wr\_a2: std\_logic; signal sram\_wr\_a3: std\_logic; signal reset address flag: std logic; signal sram\_rd\_a1: std\_logic; signal sram\_rd\_a2: std\_logic; signal sram\_rd\_a3: std\_logic;

#### **ISP1583 Hi-Speed USB Device Split Bus Eval Kit**

signal sram\_rd\_a4: std\_logic; signal sram rd a5: std logic; type op\_code is (S0,S1,S2,S3); signal STATE: op\_code; signal ADDR\_COUNTER: integer range 0 to 1048575; signal m ADDR COUNTER: integer range 0 to 1048575; signal DACK\_IN: std\_logic; signal DREQ\_IN: STD\_LOGIC; signal DREQ\_z: STD\_LOGIC; signal DREO zz: STD LOGIC; signal DREQ OUT, INCREMENT: STD LOGIC; signal COUNTER: STD\_LOGIC\_VECTOR(15 downto 0); signal dma\_start\_enable: STD\_LOGIC; signal sram\_a1: std\_logic; signal sram a2: std logic; signal sram a3: std logic; signal sram a4: std logic; signal sram\_a5: std\_logic; signal sram\_a6: std\_logic; signal sram\_a7: std\_logic; signal DIOR\_IN: STD\_LOGIC; signal DIOR\_z, DIOR\_zz: STD\_LOGIC; signal DIOW\_z, DIOW\_zz: STD\_LOGIC; signal DACK\_z, DACK\_zz: STD\_LOGIC; signal DIOW\_IN: STD\_LOGIC; signal dack\_out: std\_logic; signal PIO\_reset: std\_logic; signal read\_flag: std\_logic; signal write\_flag: std\_logic; begin EOT <= deasserted ; DREQ  $z$  <= DREQ; PIO\_reset <= DMA\_STATUS(5); PIO <= DMA\_STATUS(4);  $MS$   $z$  <= DMA STATUS(3); DMA\_START\_z <= DMA\_STATUS(2); DMA\_RDWR\_z  $\leq$  DMA\_STATUS(1); DMA\_RESET\_z <= DMA\_STATUS(0); DBG\_CLK <= CLK; -- debug output isp1581\_ms <= ms; -- debug output DBG\_DMA\_RESET <= DMA\_RESET; -- debug output DBG\_DMA\_START <= DMA\_START; -- debug output DBG\_DMA\_RDWR <= DMA\_RDWR; -- debug output MODE\_OUT <= MODE(2 downto 1); -- debug output  $WIDTH \leq MODE(3)$ ; -- debug output

```
ALE_Process: 
-- address decoding flag set in this process 
process(CS, ALE) 
begin 
    if CS = deasserted then 
      if falling_edge(ALE) then 
         case uC_AD is 
        when "10010101" => -95 dma signal
           update dma sig \leq asserted;
            DMA_SET <= deasserted; 
           TRANSFER SET LSB <= deasserted;
           TRANSFER SET MSB <= deasserted;
           LSB WR FLAG <= deasserted;
            MSB_WR_FLAG <= deasserted; 
           LSB_RD_FLAG <= deasserted;
           MSB_RD_FLAG <= deasserted;
        when "11110010" => -- F2 dma mode
           DMA SET <= asserted;
            update_dma_sig <= deasserted; 
           TRANSFER SET LSB <= deasserted;
           TRANSFER SET MSB <= deasserted;
            LSB_WR_FLAG <= deasserted; 
            MSB_WR_FLAG <= deasserted; 
           LSB_RD_FLAG <= deasserted;
            MSB_RD_FLAG <= deasserted; 
        when "11110000" \Rightarrow -F0 LSB of transfer count
           TRANSFER SET LSB <= asserted;
            TRANSFER_SET_MSB <= deasserted; 
            update_dma_sig <= deasserted; 
            DMA_SET <= deasserted; 
           LSB WR FLAG <= deasserted;
            MSB_WR_FLAG <= deasserted; 
            LSB_RD_FLAG <= deasserted; 
            MSB_RD_FLAG <= deasserted; 
        when "11110001" => - F1 MSB of transfer count
            TRANSFER_SET_MSB <= asserted; 
           TRANSFER SET LSB <= deasserted;
           update dma sig <= deasserted;
           DMA SET <= deasserted;
           LSB WR FLAG <= deasserted;
           MSB WR FLAG <= deasserted;
           LSB_RD_FLAG <= deasserted;
           MSB_RD_FLAG <= deasserted;
        when "11110100"=> -- F4 LSB of PIO WR
           LSB WR FLAG <= asserted;
            MSB_WR_FLAG <= deasserted; 
           LSB_RD_FLAG <= deasserted;
           MSB_RD_FLAG <= deasserted;
            update_dma_sig <= deasserted; 
            DMA_SET <= deasserted; 
            TRANSFER_SET_LSB <= deasserted;
```

```
TRANSFER SET MSB <= deasserted;
         when "11110101"=> -- F5 MSB of PIO WR 
            LSB_WR_FLAG <= deasserted; 
           MSB WR FLAG <= asserted;
            LSB_RD_FLAG <= deasserted; 
            MSB_RD_FLAG <= deasserted; 
           update dma sig <= deasserted;
            DMA_SET <= deasserted; 
           TRANSFER SET LSB <= deasserted;
            TRANSFER_SET_MSB <= deasserted; 
         when "11110110"=> -- F6 LSB of PIO RD 
            LSB_WR_FLAG <= deasserted; 
            MSB_WR_FLAG <= deasserted; 
           LSB_RD_FLAG <= asserted;
            MSB_RD_FLAG <= deasserted; 
            update_dma_sig <= deasserted; 
           DMA SET <= deasserted;
            TRANSFER_SET_LSB <= deasserted; 
           TRANSFER SET MSB <= deasserted;
        when "11110111"=> -- F7 MSB of PIO RD
           LSB WR FLAG <= deasserted;
            MSB_WR_FLAG <= deasserted; 
            LSB_RD_FLAG <= deasserted; 
           MSB_RD_FLAG <= asserted;
           update dma sig <= deasserted;
           DMA SET <= deasserted;
            TRANSFER_SET_LSB <= deasserted; 
            TRANSFER_SET_MSB <= deasserted; 
         when others => 
--reset all variables used in this process 
            update_dma_sig <= deasserted; 
           DMA SET <= deasserted;
            TRANSFER_SET_LSB <= deasserted; 
            TRANSFER_SET_MSB <= deasserted; 
            LSB_WR_FLAG <= deasserted; 
            MSB_WR_FLAG <= deasserted; 
           LSB_RD_FLAG <= deasserted;
            MSB_RD_FLAG <= deasserted; 
         end case; 
      end if; 
   else 
      -- reset all variables used in this process 
      update_dma_sig <= deasserted; 
      DMA_SET <= deasserted; 
     TRANSFER SET LSB <= deasserted;
     TRANSFER SET MSB <= deasserted;
      LSB_WR_FLAG <= deasserted; 
      MSB_WR_FLAG <= deasserted; 
     LSB_RD_FLAG <= deasserted;
      MSB_RD_FLAG <= deasserted;
```
end if;

#### **ISP1583 Hi-Speed USB Device Split Bus Eval Kit**

```
end process; 
update_DMA_parameters: 
--decoding transfer counter, dma mode and dma signal (DMA Reset, DMA RdWr, DMA Start, -
--MS)
process(CS, uC_WRITE) 
begin 
      if CS = deasserted then 
         if rising edge(uC_WRITE) then
             if update_dma_sig = asserted then 
                dma_status <= uC_AD(5 downto 0); 
             end if; 
             if DMA_SET = asserted then 
              MODE_z \leq uC_AD(3 downto 0);
             end if; 
            if TRANSFER SET LSB = asserted then
                TRANSFER_COUNTER(7 downto 0) <= uC_AD; 
             end if; 
            if TRANSFER SET MSB = asserted then
                TRANSFER_COUNTER(15 downto 8) <= uC_AD; 
             end if; 
            if DMA RESET = deasserted then
                TRANSFER_COUNTER <= "0000000000000000"; 
             end if; 
          end if; 
       end if; 
end process; 
update_addr: 
-- update sram address 
process(pio, sram_addr_counter, addr_counter, m_addr_counter, ms) 
begin 
    if pio = asserted then 
      SRAM_ADDR <= CONV_STD_LOGIC_VECTOR(SRAM_ADDR_COUNTER,16);
    elsif ms = asserted then 
       SRAM_ADDR <= CONV_STD_LOGIC_VECTOR(m_ADDR_COUNTER,16); 
    else 
      SRAM_ADDR <= CONV_STD_LOGIC_VECTOR(ADDR_COUNTER,16);
   end if; 
end process;
```
Read\_Process:

```
-- SRAM read and write 
Process (pio, CS, MSB RD_FLAG, LSB_RD_FLAG, uC_WRITE, MSB_WR_FLAG, LSB_WR_FLAG, clk,
ale, sram_a1) 
variable DELAY: STD_LOGIC; 
begin 
       if falling_edge(CLK) then 
          if pio = asserted and CS = deasserted then 
          if MSB_WR_FLAG=asserted then 
             SRAM_RD <= asserted; 
             SRAM_LB <= asserted; 
            sram wr al <= uC WRITE;
            sram wr a2 <= sram wr a1;
            sram wr a3 \leq sram wr a2;
             SRAM_UB <= (sram_wr_a3 OR (sram_wr_a2)); 
             SRAM_WR <= (sram_wr_a3 OR (sram_wr_a2)); 
          elsif LSB_WR_FLAG=asserted then 
            SRAM RD <= asserted;
             SRAM_UB <= asserted; 
             sram_wr_a1 <= uC_WRITE; 
             sram_wr_a2 <= sram_wr_a1; 
            sram wr a3 \leq sram wr a2;
             SRAM_LB <= (sram_wr_a3 OR (sram_wr_a2)); 
             SRAM_WR <= (sram_wr_a3 OR (sram_wr_a2)); 
          elsif MSB_RD_FLAG = asserted then 
             SRAM_WR <= asserted; 
             sram_rd_a1 <= uC_READ; 
            sram rd a2 <= sram rd a1;
             sram_rd_a3 <= sram_rd_a2; 
             sram_rd_a4 <= sram_rd_a3; 
             sram_rd_a5 <= sram_rd_a4; 
             SRAM_LB <= asserted; 
             SRAM_UB <= (sram_rd_a4 OR (not(sram_rd_a5))); 
             SRAM_RD <= (sram_rd_a4 OR (not(sram_rd_a5))); 
          elsif LSB_RD_FLAG=asserted then 
             SRAM_WR <= asserted; 
            sram_rd_a1 <= uC_READ;
            sram_rd_a2 <= sram_rd_a1;
             sram_rd_a3 <= sram_rd_a2; 
            sram_rd_a4 <= sram_rd_a3;
             sram_rd_a5 <= sram_rd_a4; 
             SRAM_LB <= (sram_rd_a4 OR (not (sram_rd_a5))); 
             sram_rd <= (sram_rd_a4 OR (not(sram_rd_a5))); 
             SRAM_UB <= asserted; 
          else 
             SRAM_LB <= asserted; 
            SRAM UB <= asserted;
             SRAM_WR <= asserted; 
             SRAM_RD <= asserted; 
            sram_rd_a1 <= uC_READ;
```

```
 sram_rd_a2 <= sram_rd_a1; 
       sram_rd_a3 <= sram_rd_a2; 
       sram_rd_a4 <= sram_rd_a3; 
       sram_rd_a5 <= sram_rd_a4; 
    end if; 
    end if; 
 if ms = deasserted and pio = deasserted then 
    SRAM_LB <= deasserted; 
   SRAM UB <= deasserted;
    if DMA_RESET = deasserted then 
      SRAM WR <= asserted;
       SRAM_RD <= asserted; 
       ADDR_COUNTER <= 0; 
       DELAY := asserted; 
    end if; 
    if DMA_RDWR = WRITE then 
       case STATE is 
      when S2 \Rightarrow if DREQ_IN = asserted then 
             SRAM_RD <= deasserted; 
          else 
             SRAM_RD <= asserted; 
          end if; 
      when S3 \Rightarrow SRAM_RD <= asserted; 
       when S0 => 
          if DACK_out = deasserted then 
             ADDR_COUNTER <= ADDR_COUNTER + 1; 
          else 
            ADDR COUNTER <= ADDR COUNTER;
          end if; 
      when others => NULL;
       end case; 
    else 
       case STATE is 
      when S0 \Rightarrow if DACK_out = deasserted then 
            SRAM WR <= deasserted;
```

```
 else 
             SRAM_WR <= asserted; 
             DELAY := asserted; 
          end if; 
      when S1 =>
         SRAM WR <= asserted;
      when S2 \Rightarrow if DELAY = deasserted then 
            ADDR COUNTER <= ADDR COUNTER + 1;
          else 
             ADDR_COUNTER <= ADDR_COUNTER; 
             DELAY := deasserted; 
          end if; 
      when others => NULL;
       end case; 
    end if; 
 end if; 
 if ms = asserted and pio = deasserted then 
   SRAM LB <= deasserted;
    SRAM_UB <= deasserted; 
    if DMA_RESET = deasserted then 
       SRAM_RD <= asserted; 
       SRAM_WR <= asserted; 
       INCREMENT <= asserted; 
    else 
       case MODE (2 downto 1) is 
       when "00" => 
          if DMA_RDWR = WRITE then 
             if diow_in = deasserted then 
                increment <= deasserted; 
             else 
                increment <= asserted; 
             end if; 
             sram_a1 <= diow_in; 
             sram_a2 <= sram_a1; 
            sram a3 \leq s sram a2;
             sram_a4 <= sram_a3; 
             sram_a5 <= sram_a4; 
             sram_a6 <= sram_a5;
```

```
sram a7 <= sram a6;
      sram wr \leq ((NOT sram a7) OR sram a6);
    else 
       if dior_in = deasserted then 
          increment <= deasserted; 
       else 
          increment <= asserted; 
       end if; 
      sram al \leq dior in;
       sram_a2 <= sram_a1; 
       sram_a3 <= sram_a2; 
      sram a4 \leq sram a3;
      sram a5 <= sram a4;
       sram_a6 <= sram_a5; 
       sram_a7 <= sram_a6; 
       sram_rd <= ((NOT sram_a7) OR sram_a6); 
    end if; 
 when "01" => 
    if DMA_RDWR = WRITE then 
       if dack_in = deasserted then 
          increment <= deasserted; 
       else 
          increment <= asserted; 
       end if; 
      sram_a1 <= dack_in;
      sram_a2 <= sram_a1;
      sram_a3 <= sram_a2;
       sram_a4 <= sram_a3; 
      sram_a5 <= sram_a4;
       sram_a6 <= sram_a5; 
       sram_a7 <= sram_a6; 
       sram_wr <= ((NOT sram_a7) OR sram_a6); 
    else 
      if dior in = deasserted then
          increment <= deasserted; 
       else 
          increment <= asserted; 
       end if; 
       sram_a1 <= dior_in; 
       sram_a2 <= sram_a1; 
      sram a3 \leq s sram a2;
       sram_a4 <= sram_a3; 
       sram_a5 <= sram_a4; 
       sram_a6 <= sram_a5;
```

```
sram a7 <= sram a6;
                   sram rd \leq ((NOT sram a7) OR sram a6);
                 end if; 
             when "10" => 
                 if DMA_RDWR = WRITE then 
                                                     sram a1 <= dack in;
                   sram a2 \leq sram a1;
                   sram_a3 <= sram_a2;
                   sram_a4 <= sram_a3;
                   sram a5 <= sram a4;
                   sram a6 \leq sram a5;
                    sram_a7 <= sram_a6; 
                   sram_wr <= ((NOT \, strand, 7) \, OR \, strand, 26); else 
                    sram_a1 <= dack_in; 
                    sram_a2 <= sram_a1; 
                   sram_a3 <= sram_a2; 
                    sram_a4 <= sram_a3; 
                   sram a5 \leq sram a4;
                    sram_a6 <= sram_a5; 
                    sram_a7 <= sram_a6; 
                    sram_rd <= ((NOT sram_a7) OR sram_a6); 
                 end if; 
                if dack in = deasserted then
                    increment <= deasserted; 
                 else 
                   increment <= asserted; 
                 end if; 
            when others => NULL;
             end case; 
          end if; 
       end if; 
       if DMA_RESET = deasserted then 
         ADDR COUNTER <= 0;
          DELAY := asserted; 
          INCREMENT <= asserted; 
       end if; 
    end if; 
end process;
```

```
WRITE READ Process:
-- direction control of AD to read and write mode 
process(pio, CS, MSB_WR_FLAG, LSB_WR_FLAG, SRAM_DATA_MSB, SRAM_DATA_LSB, ALE, uC_AD, 
   MSB_RD_FLAG, LSB_RD_FLAG, uC_READ, CLK) 
begin 
    if pio = deasserted then 
     uC AD \leq "ZZZZZZZZ";
      SRAM_DATA_MSB <= "ZZZZZZZZZ";
      SRAM_DATA_LSB <= "ZZZZZZZZZ";
    else 
       if CS = deasserted then 
          if falling_edge(CLK) then 
            if MSB WR FLAG=asserted and uC WRITE = deasserted then
               SRAM_DATA_MSB<= uC_AD;
                SRAM_DATA_LSB<="ZZZZZZZZ"; 
               uC AD \leftarrow "ZZZZZZZZZ";
            elsif LSB WR FLAG=asserted and uC WRITE = deasserted then
                SRAM_DATA_LSB<=uC_AD; 
                SRAM_DATA_MSB<="ZZZZZZZZ"; 
               uC AD \leq "ZZZZZZZZ";
            elsif MSB RD FLAG=asserted and uC READ=deasserted then
               uC_AD <= sram_DATA_MSB;
                SRAM_DATA_MSB <= "ZZZZZZZZ"; 
                SRAM_DATA_LSB <= "ZZZZZZZZ"; 
            elsif LSB RD FLAG=asserted and uC READ=deasserted then
                uC_AD <= sram_DATA_LSB; 
                SRAM_DATA_LSB <= "ZZZZZZZZ"; 
                SRAM_DATA_MSB <= "ZZZZZZZZ"; 
             else 
                uC_AD <= "ZZZZZZZZ"; 
               SRAM_DATA_MSB <= "ZZZZZZZZZ";
               SRAM_DATA_LSB <= "ZZZZZZZZZ";
             end if; 
          end if; 
       end if; 
    end if; 
end process; 
ADDRESS_PROCESS: 
--PIO address logic and address reset logic 
--the address is reset whenever there is a change from read to write or vice versa 
process(pio, CS, ALE, uC_AD, uC_WRITE, reset_address_flag, sram_addr_counter, 
counter_flag,
  uC_READ,read_flag,write_flag)
begin 
    if pio = asserted then
```

```
 if CS = deasserted then 
    if falling_edge(ALE) then 
      case uC_AD is 
     when "11110100"=> -- F4 LSB WR
         if COUNTER_FLAG = deasserted then 
            SRAM_ADDR_COUNTER <= SRAM_ADDR_COUNTER; 
            COUNTER_FLAG<=deasserted; 
         else 
            SRAM_ADDR_COUNTER <= SRAM_ADDR_COUNTER + 1; 
            COUNTER_FLAG<=deasserted; 
         end if; 
     when "11110110"=> -- F6 LSB RD
         if COUNTER_FLAG = deasserted then 
            SRAM_ADDR_COUNTER <= SRAM_ADDR_COUNTER; 
            COUNTER_FLAG<=deasserted; 
         else 
            SRAM_ADDR_COUNTER <= SRAM_ADDR_COUNTER + 1; 
            COUNTER_FLAG<=deasserted; 
         end if; 
     when "11110101"=> -- F5 MSB WR
         COUNTER_FLAG<=asserted; 
     when "11110111"=> -- F7 MSB RD
         COUNTER_FLAG<=asserted; 
     when others =>
        SRAM_ADDR_COUNTER <= SRAM_ADDR_COUNTER;
      end case; 
   end if; 
    if uC_READ = deasserted then 
      read_flag <= deasserted; 
   end if; 
    if uC_WRITE = deasserted then 
      write_flag <= deasserted; 
    end if; 
    if read_flag = deasserted and uC_WRITE = deasserted then 
      -- reset address 
     SRAM_ADDR_COUNTER<=0;
      COUNTER_FLAG<=deasserted; 
      read_flag <= asserted; 
    elsif write_flag = deasserted and uC_READ = deasserted then
```

```
SRAM_ADDR_COUNTER <= 0;
             COUNTER_FLAG<=deasserted; 
             write_flag <= asserted; 
          end if; 
       end if; 
    end if; 
end process; 
STATE_MACHINE_Process:
process(DMA_RESET, state, clk, ms, pio) 
begin 
    if ms = deasserted then 
       if DMA_RESET = deasserted then 
         STATE \leq S0;
         DBG STATE \leq "00";
       elsif falling_edge(CLK) then 
           if ((DREQ_IN = asserted) or 
              (DREQ_IN = deasserted and DACK_out = deasserted) or 
              (STATE /= S0)) then 
             case STATE is 
            when S0 =>
               STATE \le S1;
               DBG STATE \leq "01";
             when S1 => 
               STATE \le S2;
               DBG STATE \leq "10";
            when S2 \RightarrowSTATE \leq S3;
                DBG_STATE <= "11"; 
            when S3 \RightarrowSTATE \leq S0;
                DBG_STATE <= "00"; 
              when others => 
               STATE \leq S0;
                DBG_STATE <= "00"; 
             end case; 
          else 
            STATE \leq S0;
          end if; 
       end if; 
    end if; 
end process; 
DACK_Process: 
-- cpld master dack logic 
process(DMA_RESET, CLK, ms, pio) 
begin 
    if ms = deasserted and pio = deasserted then
```
-- reset address

```
 if DMA_RESET = deasserted then 
    DACK_OUT <= asserted; 
    DACK <= asserted; 
 elsif falling_edge(CLK) then 
    case MODE(2 downto 1) is 
    when "00" => 
       if STATE = S2 then 
          DACK_out <= not DREQ_IN; 
       else 
         DACK out <= DACK out;
       end if; 
    when others => 
       if DMA_RDWR = READ and MODE(2 downto 1) = "01" then 
          if STATE = S2 then 
            DACK_out <= not DREQ_IN; 
          else 
             DACK_out <= DACK_out; 
          end if; 
       else 
          case STATE is 
         when S3 =>
             if DREQ_IN = asserted then 
                DACK_out <= deasserted; 
             else 
                DACK_out <= asserted; 
             end if; 
          when S1 => 
             if DREQ_IN = asserted then 
               DACK out <= asserted;
             elsif DREQ_IN = deasserted then 
                DACK_out <= deasserted; 
             end if; 
         when S2 =>
             if DREQ_IN = deasserted then 
               DACK out <= asserted;
```

```
 else 
                       DACK_out <= DACK_out; 
                    end if; 
                when others => NULL;
                 end case; 
             end if; 
          end case; 
          -- delay the output by one clock 
          DACK <= DACK_out; 
       end if; 
    else 
      dack \leq 'Z';
    end if; 
end process; 
DIOR_DIOW_Process: 
-- cpld master diow and dior logic 
process(DMA_RESET, CLK, ms, pio) 
begin 
    if ms = deasserted and pio = deasserted then 
       if DMA_RESET = deasserted then 
          DIOR <= asserted; 
          DIOW <= asserted; 
       elsif falling_edge(CLK) then 
          if DACK_out = deasserted then 
          case MODE(2 downto 1) is 
          when "00" => 
             case STATE is 
            when S3 \Rightarrow if DMA_RDWR = WRITE then 
                    DIOW <= deasserted; 
                    DIOR <= asserted; 
                 else 
                   DIOW <= asserted; 
                    DIOR <= deasserted; 
                 end if; 
             when S1 =>
```

```
 if DMA_RDWR = WRITE then 
          DIOW <= asserted; 
          DIOR <= asserted; 
       else 
          DIOW <= asserted; 
          DIOR <= asserted; 
       end if; 
   when S0 \Rightarrow if DMA_RDWR = WRITE then 
          DIOW <= deasserted; 
          DIOR <= asserted; 
       else 
          DIOW <= asserted; 
          DIOR <= deasserted; 
       end if; 
   when S2 =>
       if DMA_RDWR = WRITE then 
          DIOW <= asserted; 
          DIOR <= asserted; 
       else 
          DIOW <= asserted; 
          DIOR <= asserted; 
       end if; 
   when others => NULL;
    end case; 
 when "01" => 
    case STATE is 
    when S3 => 
       if DMA_RDWR = WRITE then 
          DIOW <= asserted; 
          DIOR <= asserted; 
       else 
          DIOW <= asserted; 
          DIOR <= deasserted; 
       end if; 
    when S1 => 
       if DMA_RDWR = WRITE then 
          DIOW <= asserted; 
          DIOR <= asserted; 
       else 
          DIOW <= asserted; 
          DIOR <= asserted; 
       end if;
```

```
 if DMA_RDWR = WRITE then 
                   DIOW <= asserted; 
                   DIOR <= asserted; 
                 else 
                   DIOW <= asserted; 
                   DIOR <= deasserted; 
                end if; 
            when S2 \Rightarrow if DMA_RDWR = WRITE then 
                   DIOW <= asserted; 
                    DIOR <= asserted; 
                 else 
                    DIOW <= asserted; 
                    DIOR <= asserted; 
                 end if; 
            when others => NULL;
             end case; 
         when others => NULL;
          end case; 
          end if; 
       end if; 
    else 
      dior \leq 'Z';
      diow \leq 'Z'; end if; 
end process; 
SRAM_ADDR_Process: 
-- master mode address logic 
process(DMA_RESET, INCREMENT, ms, pio) 
begin 
    if ms = asserted and pio = deasserted then 
       if DMA_RESET = deasserted then 
         m_ADDR_COUNTER <= 0;
       elsif rising_edge(INCREMENT) then 
          if dma_start = asserted then 
             m_ADDR_COUNTER <= m_ADDR_COUNTER + 1; 
          end if; 
       end if;
```
when S0 =>

#### **ISP1583 Hi-Speed USB Device Split Bus Eval Kit**

```
 end if; 
end process; 
DMA_COUNTER: 
-- master mode counter 
process(DMA_RESET, dreq_out, INCREMENT, ms, pio) 
begin 
    if ms = asserted and pio = deasserted then 
       if DMA_RESET = deasserted or DREQ_OUT = deasserted then 
          COUNTER <= "0000000000000000"; 
       elsif falling_edge(INCREMENT) then 
          if MODE(3) = asserted then 
            COUNTER \leq COUNTER + 2;
          else 
             COUNTER <= COUNTER + 1; 
          end if; 
       end if; 
    end if; 
end process; 
DREQ Process:
-- master mode dreq logic 
process(DMA_RESET, MS, CLK, pio) 
begin 
    if ms = asserted and pio = deasserted then 
       if DMA_RESET = deasserted then 
          DREQ <= deasserted; 
          DREQ_OUT <= deasserted; 
          dma_start_enable <= asserted; 
       elsif falling_edge(CLK) 
          if ((COUNTER(15 downto 0) >= TRANSFER_COUNTER(15 downto 0)) and 
              COUNTER(15 downto 0) /= "000000000000000000") then 
             DREQ <= deasserted; 
            DREQ OUT <= deasserted;
             dma_start_enable <= deasserted; 
          elsif DMA_START = asserted and dma_start_enable = asserted then 
             DREQ <= asserted; 
            DREQ OUT <= asserted;
          elsif DMA_START = deasserted then 
             dma_start_enable <= asserted; 
          end if; 
       end if;
```
else

```
dreq \leq 'Z';
       DREQ_OUT <= deasserted; 
       dma_start_enable <= asserted; 
   end if; 
end process; 
-------- synchronising the inputs -------- 
sync_process1: 
process(CLK, DMA_RESET_z) 
begin 
   if DMA RESET z = deasserted then
      DMA_RESET_zz <= deasserted;
       DMA_RESET_zzz <= deasserted; 
    elsif falling_edge(CLK) then 
     MS zz <= MS z;
     MS \leq MS_zzi DMA_START_zz <= DMA_START_z; 
       DMA_START <= DMA_START_zz; 
      DMA_RDWR_zz <= DMA_RDWR_z ;
      DMA_RDWR <= DMA_RDWR_zz ;
       DMA_RESET_zz <= DMA_RESET_z ; 
       DMA_RESET_zzz <= DMA_RESET_zz ; 
    end if; 
end process; 
    -- sync dma_reset 
    DMA_RESET <= DMA_RESET_zzz and DMA_RESET_z; 
sync_PROCESS2: 
process(CLK, DMA_RESET) 
begin 
    if DMA_RESET = deasserted then 
     DIOR z <= deasserted;
       DIOR_zz <= deasserted; 
      DIOW_z <= deasserted; 
      DIOW_zz <= deasserted; 
      DACK_z <= deasserted; 
      DACK_zz <= deasserted; 
     DREQ zz <= deasserted;
     DREQ IN <= deasserted;
    elsif falling_edge(CLK) then 
      MODE_zz <= MODE_z; 
     MODE \leq MODE zz;
      DIOR_z <= DIOR; 
      DIOR_zz <= DIOR_z; 
       DIOW_z <= DIOW; 
       DIOW_zz <= DIOW_z;
```

```
 DACK_z <= DACK; 
       DACK_zz <= DACK_z; 
       DREQ_zz <= DREQ_z; 
       DREQ_IN <= DREQ_zz; 
    end if; 
end process; 
    DIOR_IN <= DIOR AND DIOR_zz; 
   DIOW_IN <= DIOW AND DIOW_zz; 
  DACK IN <= DACK AND DACK zz;
end rtl;
```
#### **12. References**

- ISP1582 Hi-Speed Universal Serial Bus Peripheral Controller data sheet
- ISP1583 Hi-Speed Universal Serial Bus Peripheral Controller data sheet

### <span id="page-47-0"></span>**13. Legal information**

#### **13.1 Definitions**

**Draft —** The document is a draft version only. The content is still under internal review and subject to formal approval, which may result in modifications or additions. NXP Semiconductors does not give any representations or warranties as to the accuracy or completeness of information included herein and shall have no liability for the consequences of use of such information.

#### **13.2 Disclaimers**

**General —** Information in this document is believed to be accurate and reliable. However, NXP Semiconductors does not give any representations or warranties, expressed or implied, as to the accuracy or completeness of such information and shall have no liability for the consequences of use of such information.

**Right to make changes —** NXP Semiconductors reserves the right to make changes to information published in this document, including without limitation specifications and product descriptions, at any time and without notice. This document supersedes and replaces all information supplied prior to the publication hereof.

**Suitability for use —** NXP Semiconductors products are not designed, authorized or warranted to be suitable for use in medical, military, aircraft, space or life support equipment, nor in applications where failure or malfunction of a NXP Semiconductors product can reasonably be expected to result in personal injury, death or severe property or environmental damage. NXP Semiconductors accepts no liability for inclusion and/or use of NXP Semiconductors products in such equipment or applications and therefore such inclusion and/or use is for the customer's own risk.

**Applications —** Applications that are described herein for any of these products are for illustrative purposes only. NXP Semiconductors makes no representation or warranty that such applications will be suitable for the specified use without further testing or modification.

#### **13.3 Trademarks**

Notice: All referenced brands, product names, service names and trademarks are property of their respective owners.

#### <span id="page-48-0"></span>**14. Contents**

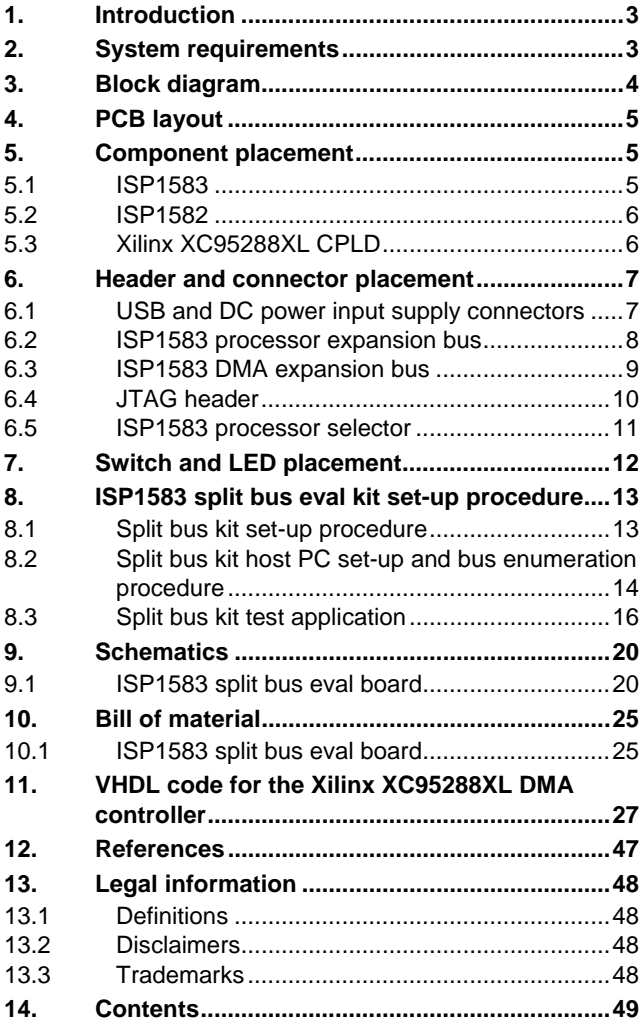

Please be aware that important notices concerning this document and the product(s) described herein, have been included in the section 'Legal information'.

**© NXP B.V. 2007. All rights reserved.** 

For more information, please visit: http://www.nxp.com. For sales office addresses, email to: salesaddresses@nxp.com.

**Date of release: 24 April 2007 Document identifier: UM10038\_4**

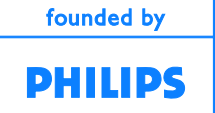